# Willgate SEO Academy

その0 ~SEOの概要と基礎知識~

2019年3月 Ver1.03

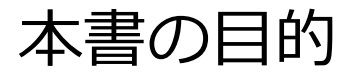

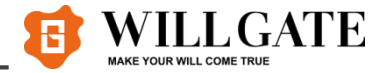

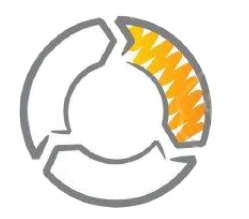

#### 目的

- 1. SEOのプラットフォームであるGoogle検索エンジンを理解すること
- 2. ウィルゲートSEOの本質を理解すること

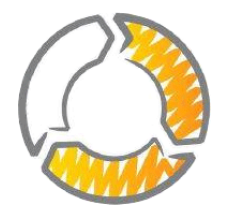

#### ゴール

- 1. Google検索エンジンの仕組みが分かる
- 2. ウィルゲートSEOの方針が分かる

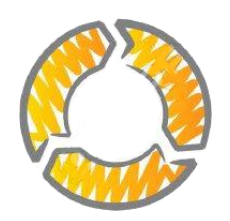

効果

SEOの環境や背景を知ることで、

今後学ぶ具体的な施策内容の学習効率を高めることができる

### はじめに・・・Webサイトが見られる仕組み

ブラウザでリクエストしたサイトが表示されるまで、1秒かからずに以下のように複雑な処理をしています。 SEOに欠かせない用語もあるので、まずはWebサイトが見られる仕組みを理解しましょう!

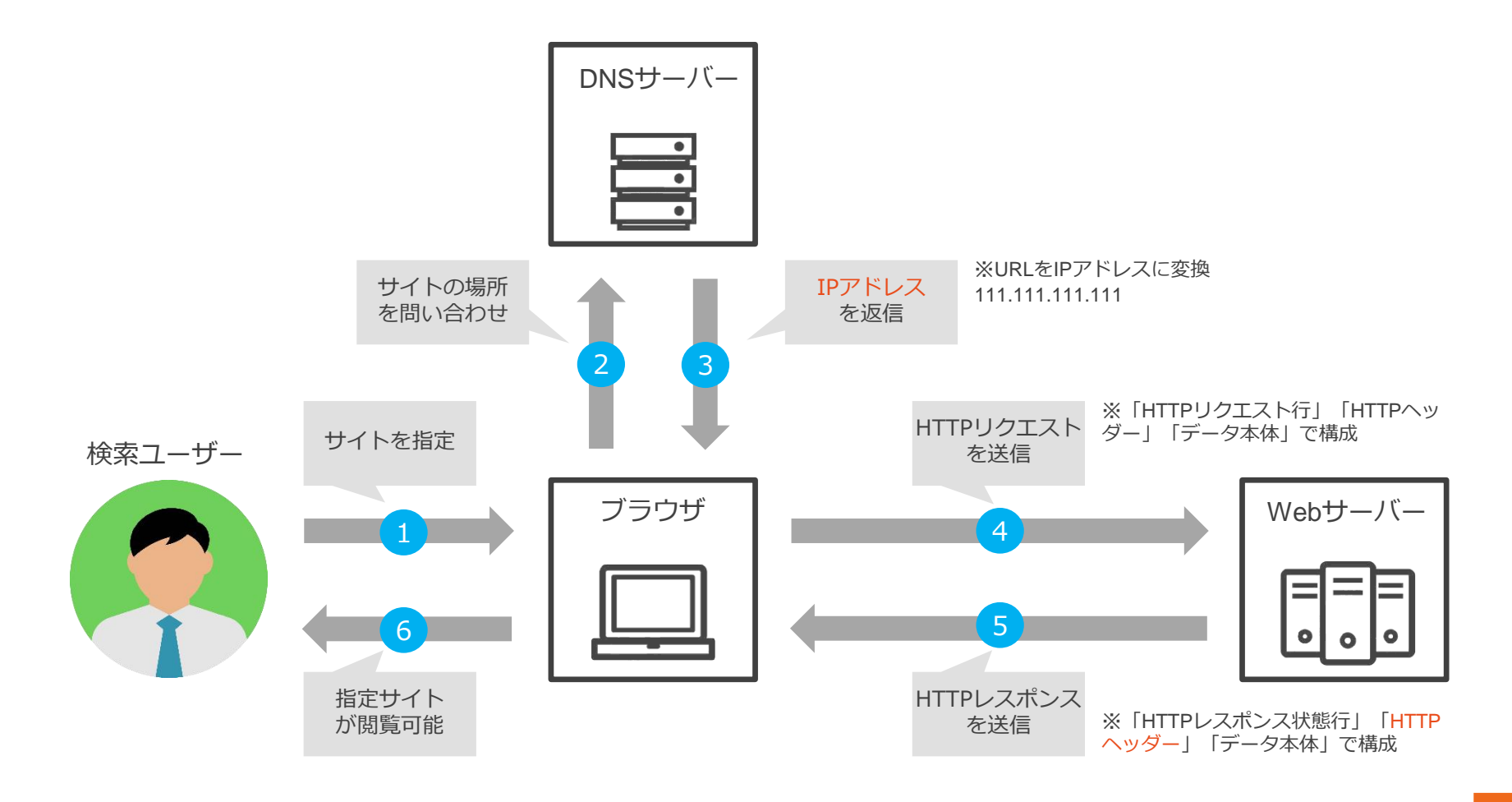

**WILL GATE** 

**JAKE YOUR WILL COME TRUE** 

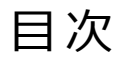

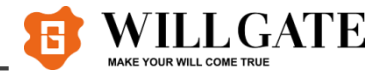

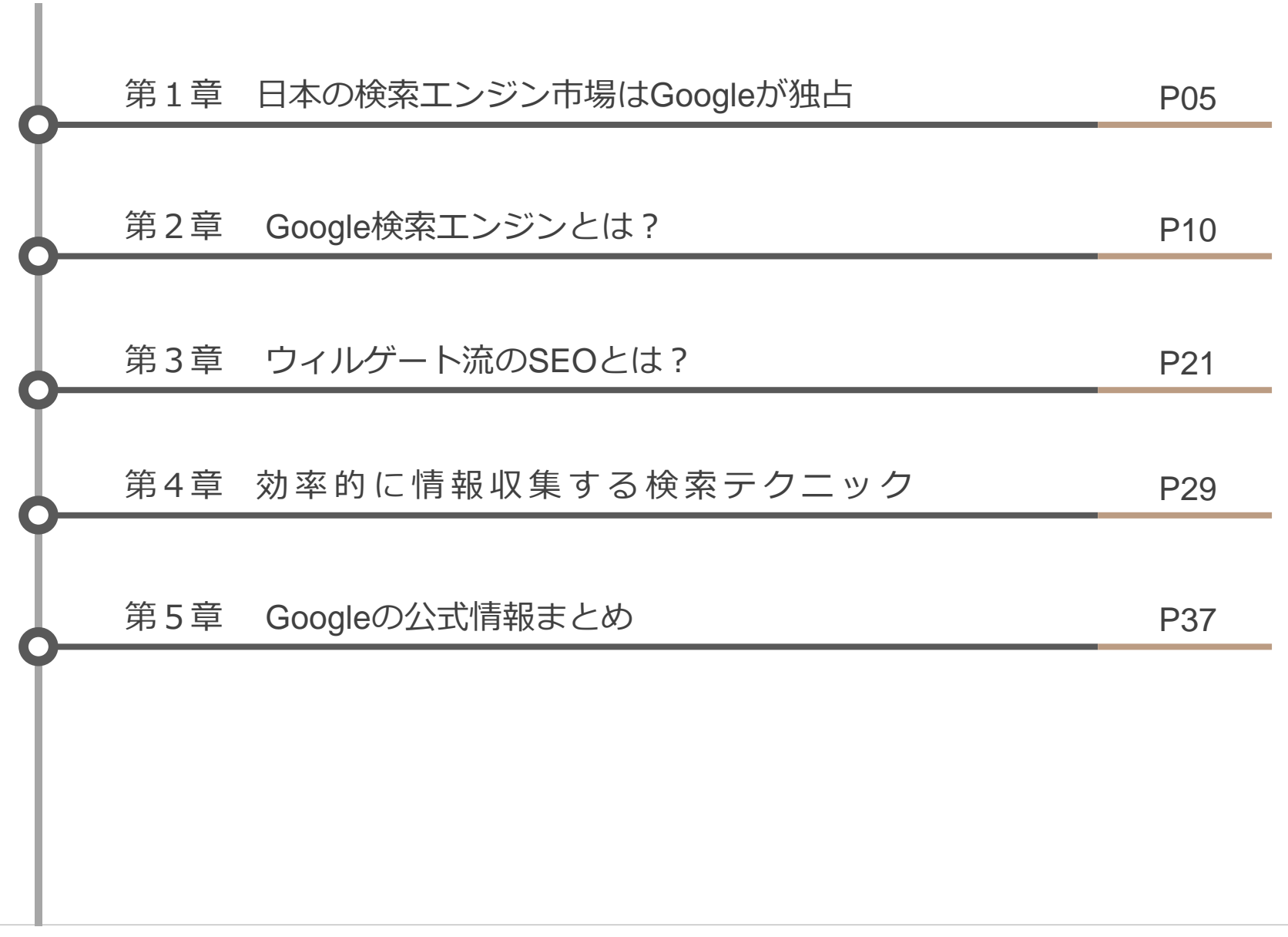

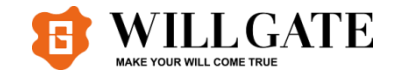

# 第1章 日本の検索エンジン市場はGoogleが独占

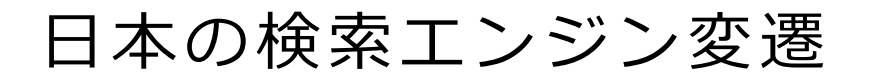

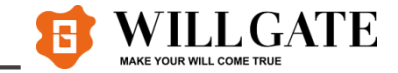

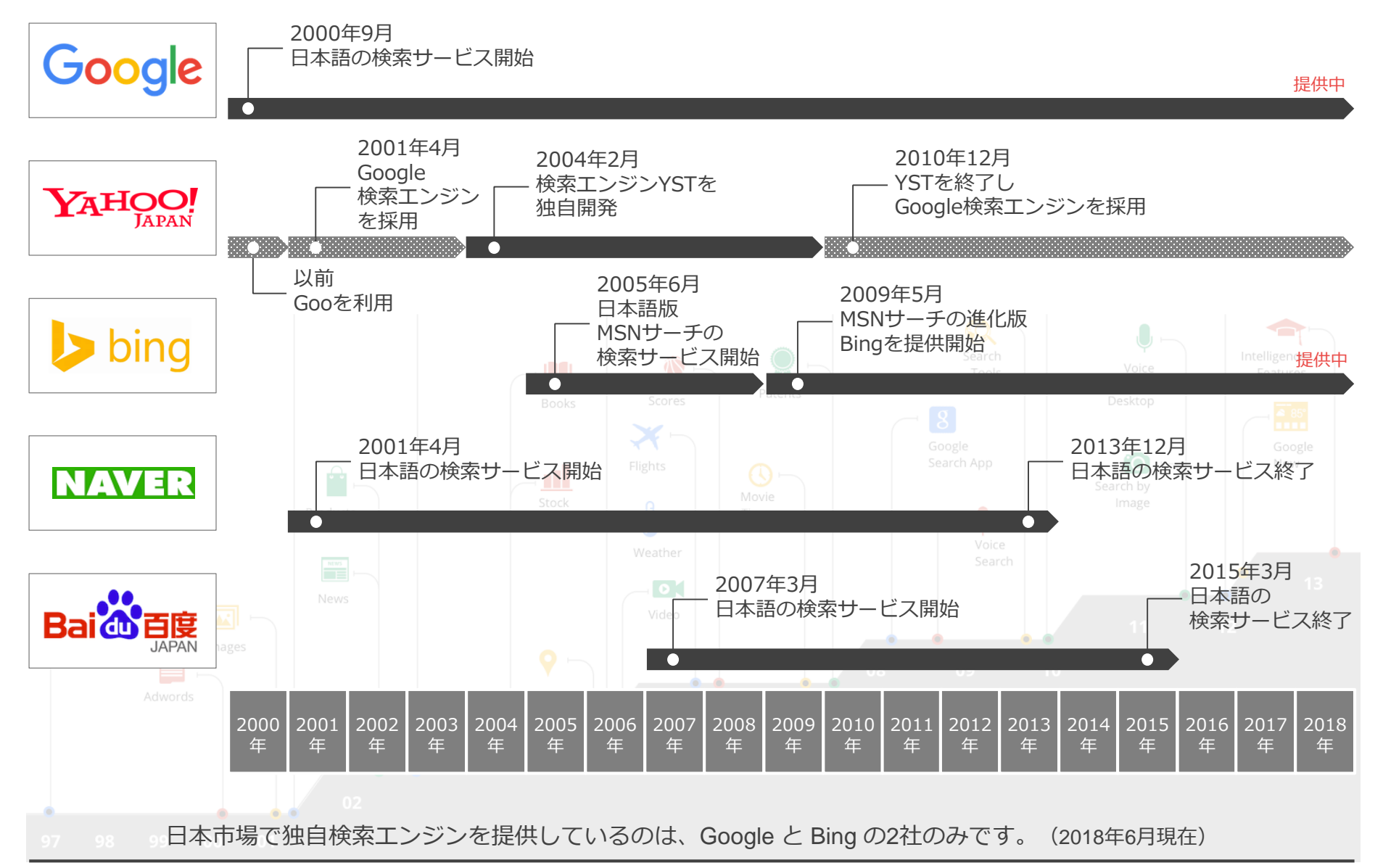

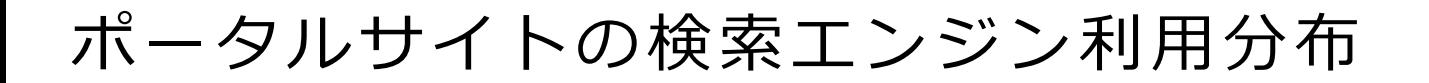

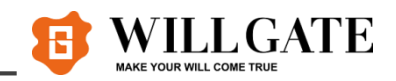

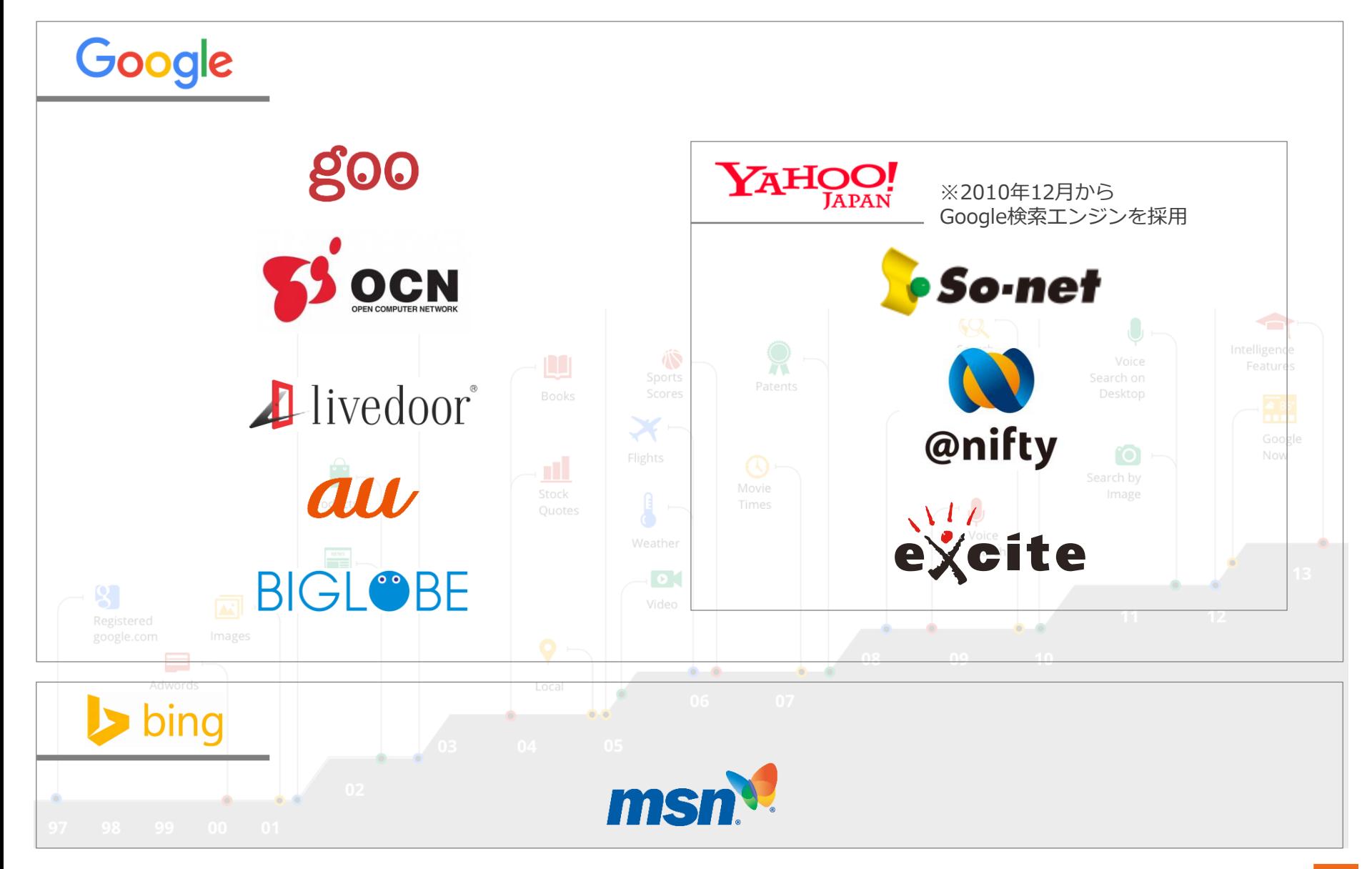

# 日本およびアジア各国の検索エンジンシェア

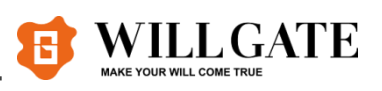

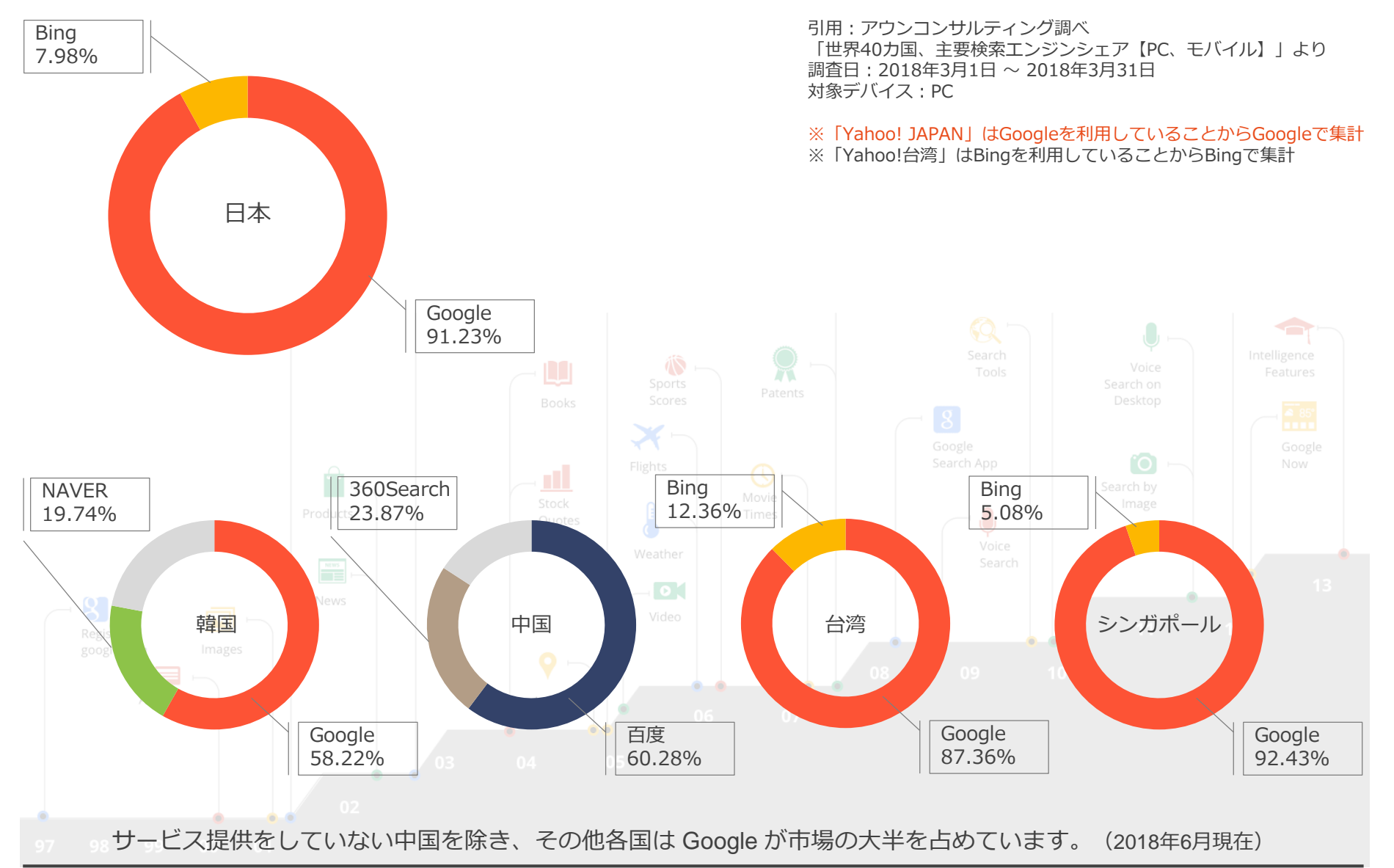

.......

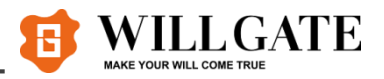

ユーザー利用率が高い Yahoo! JAPAN の検索エンジンは Google を使っていること、 Bing の利 用率は伸び悩んでいることから、日本の検索エンジン市場は実質 Google が独占しています。

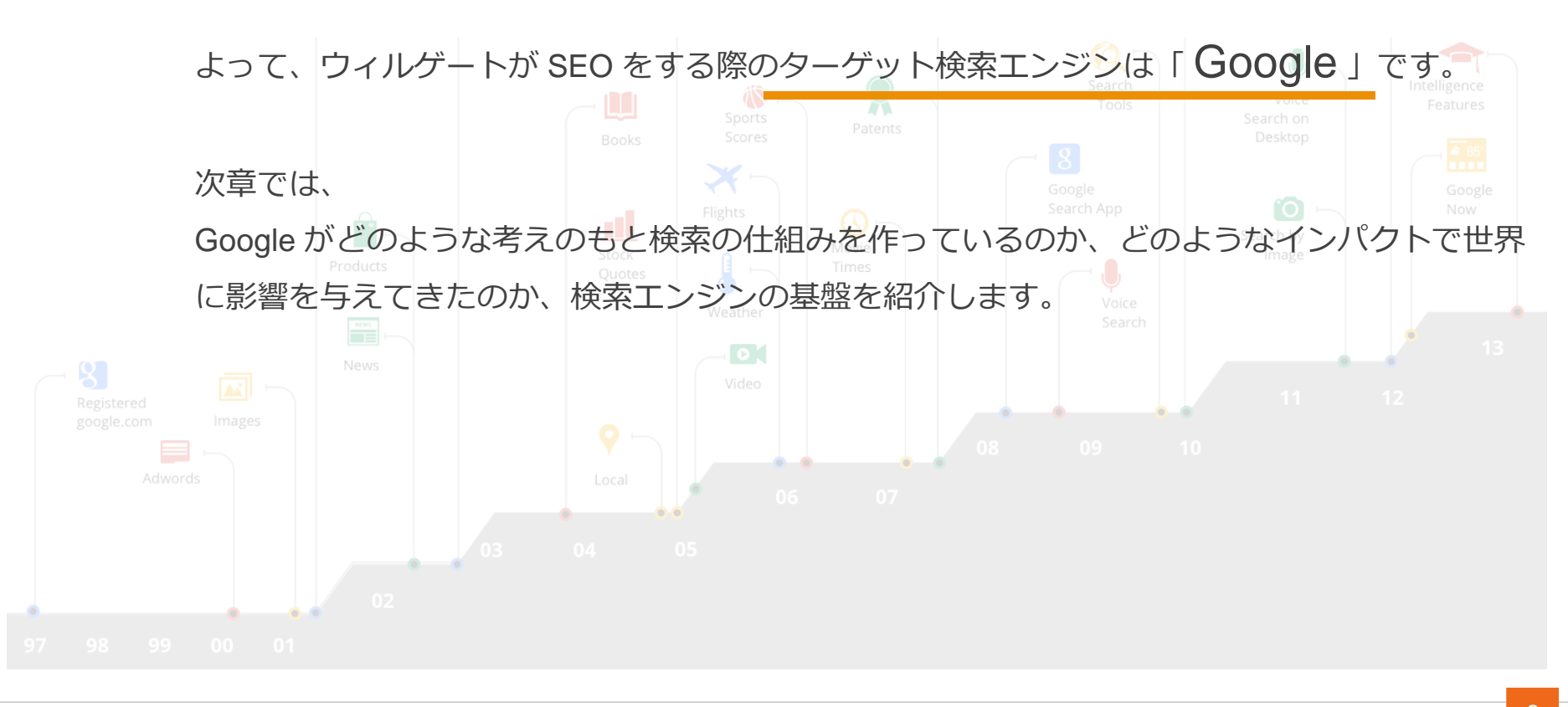

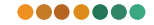

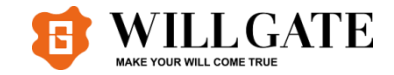

# 第2章 Google検索エンジンとは?

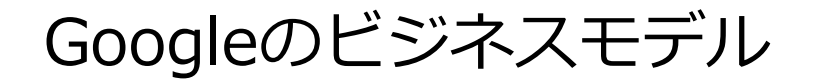

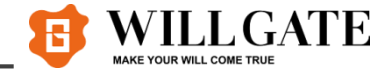

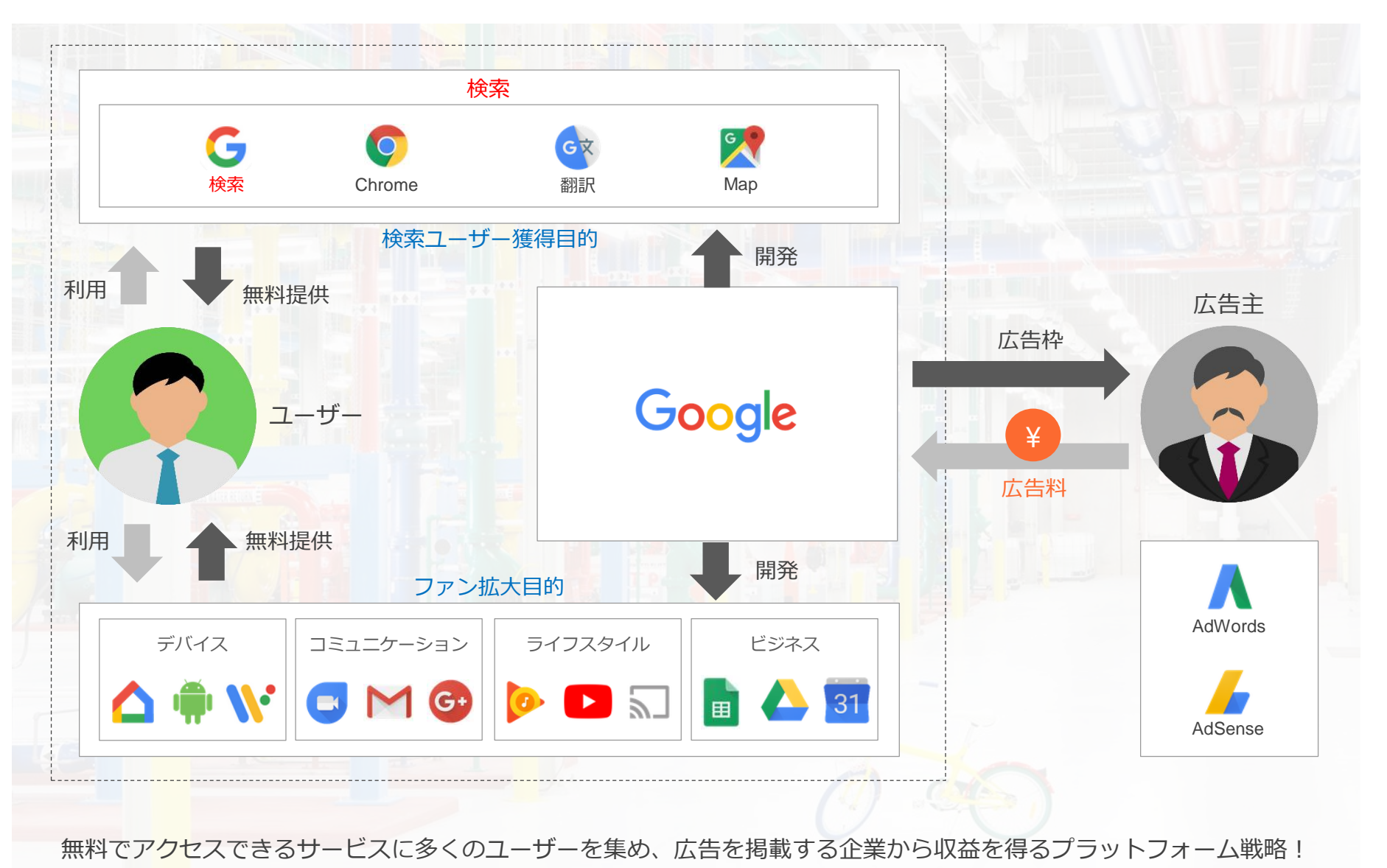

© Willgate,Inc.

.......

11

Googleの検索理念

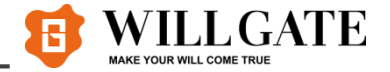

Googleが目指す検索エンジンは、

Googleの前最高経営責任者(CEO)、現アルファベット社CEOのラリー・ペイジ氏が語った言葉と、

「Googleが掲げる10の事実」の冒頭の文章に集約されています。

ラリー・ペイジ氏の言葉

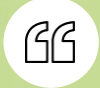

 $GG$ 

完璧な検索エンジンとは、ユーザーの意図を正確に把握し、ユーザーのニーズにぴったり 一致する答えを返すものである。

「Googleが掲げる10の事実」の冒頭の言葉

ユーザーに焦点を絞れば、他のものはみな後からついてくる。

Google は、ユーザーの利便性を第一に考え、完璧な検索エンジンの実現を目指しています!

# Google検索エンジンの仕組み

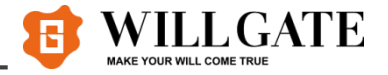

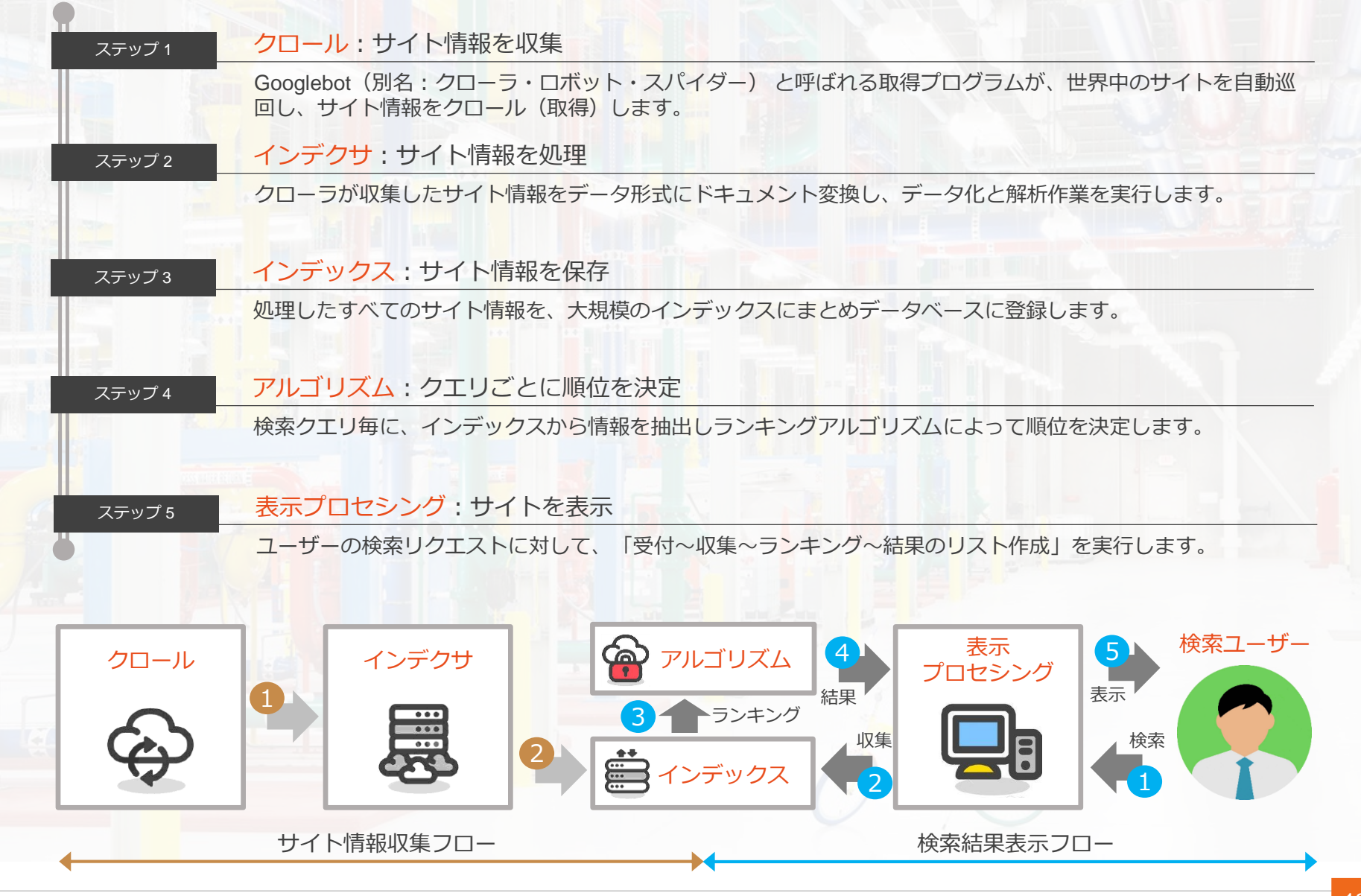

#### 代表的なインデックスとアルゴリズム刷新「7選」

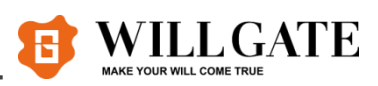

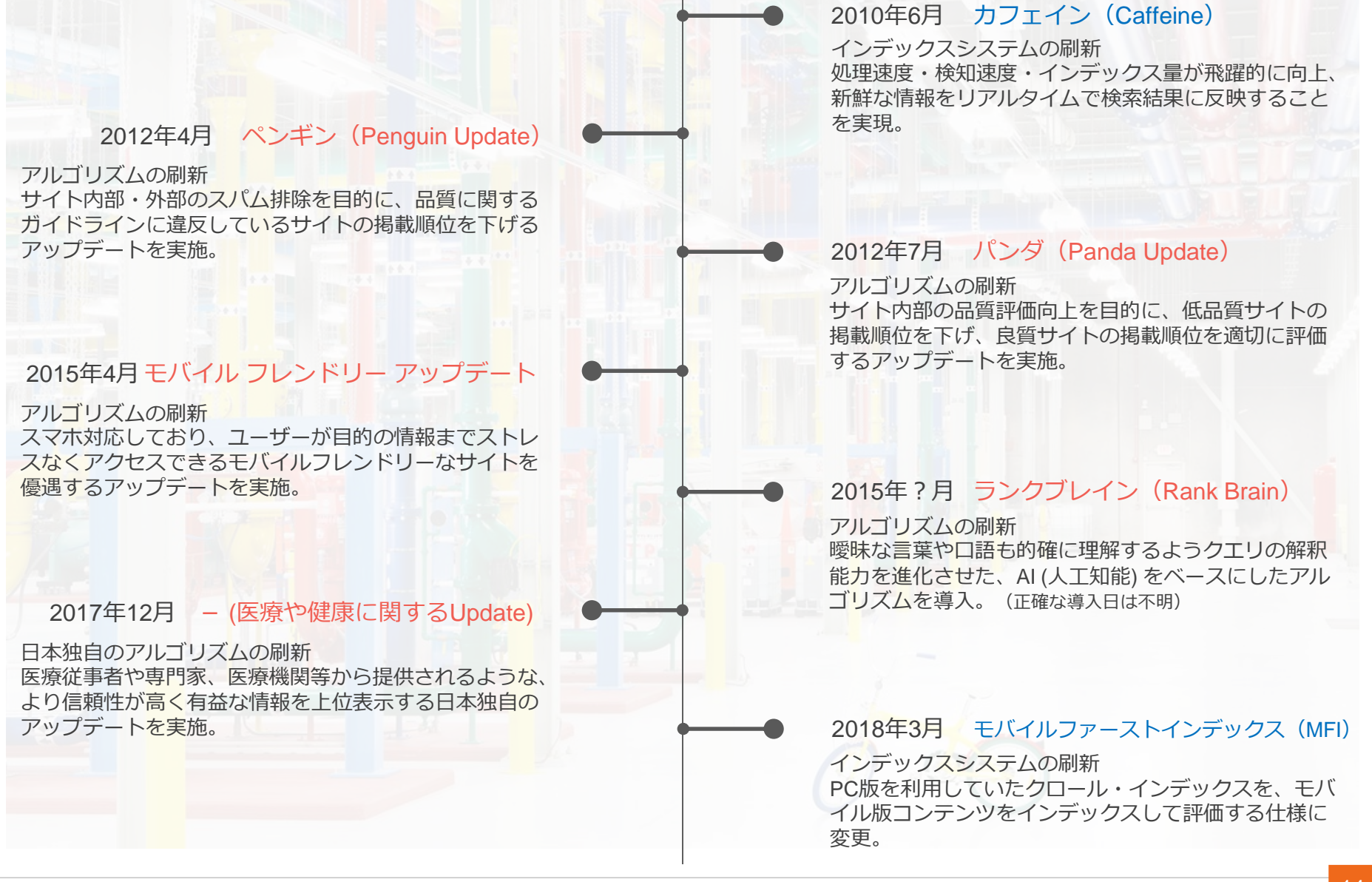

検索アルゴリズムの評価軸

検索アルゴリズムは、ユーザーが求める情報を精度高く提供するためのコンピュータプログラムです。 検索アルゴリズムの中身はブラックボックスで非公開ですが、「 200を超える独自シグナル 」を手掛かりとして、 検索クエリと最も関連性の高いページを選びます。評価の主軸は「内部要因」と「外部要因」です。

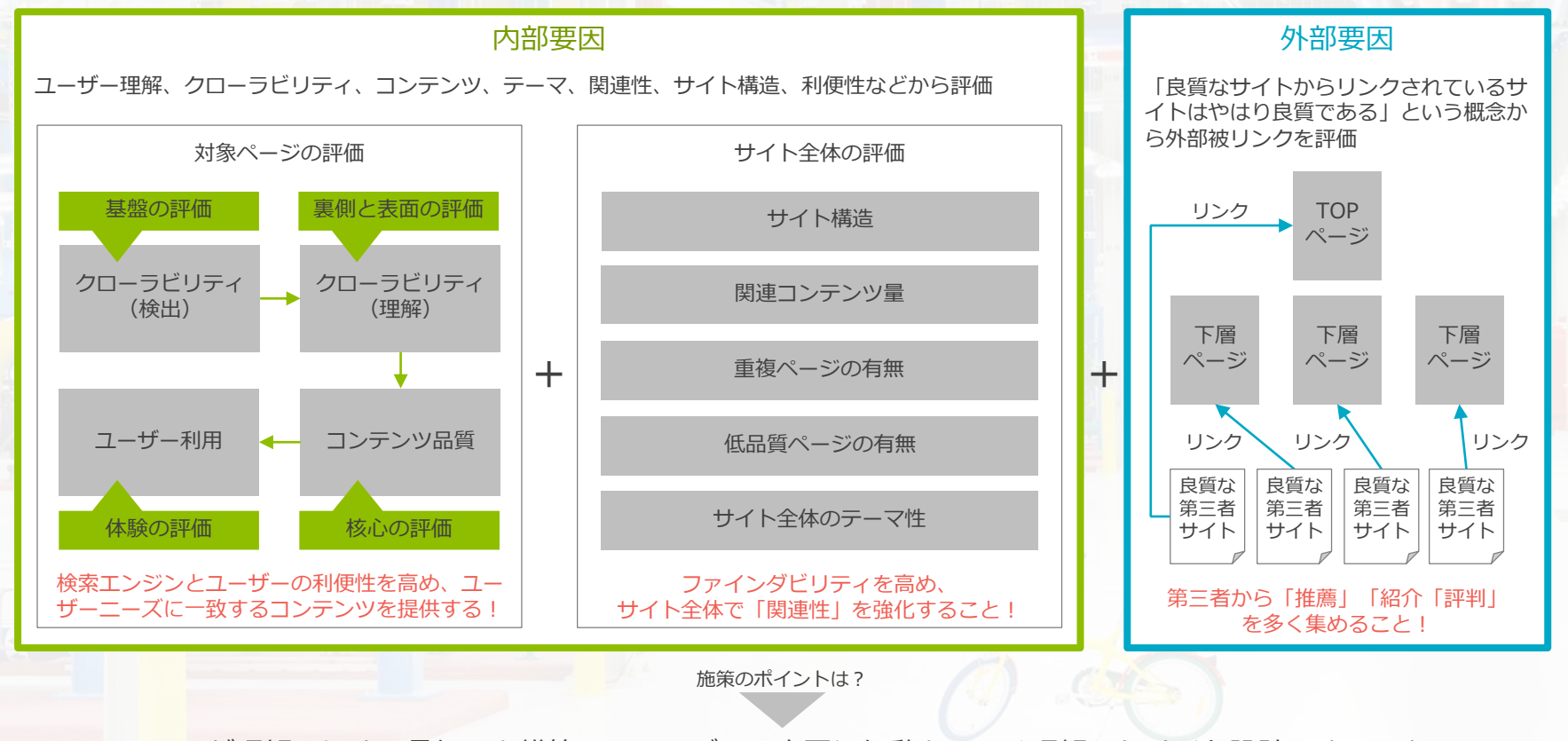

Google が理解しやすい骨組みを構築し、ユーザーの意図や行動を正しく理解したサイト設計にすること!

.......

WILL GATE

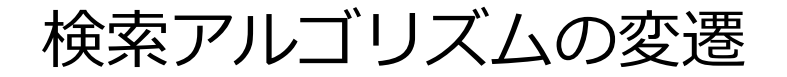

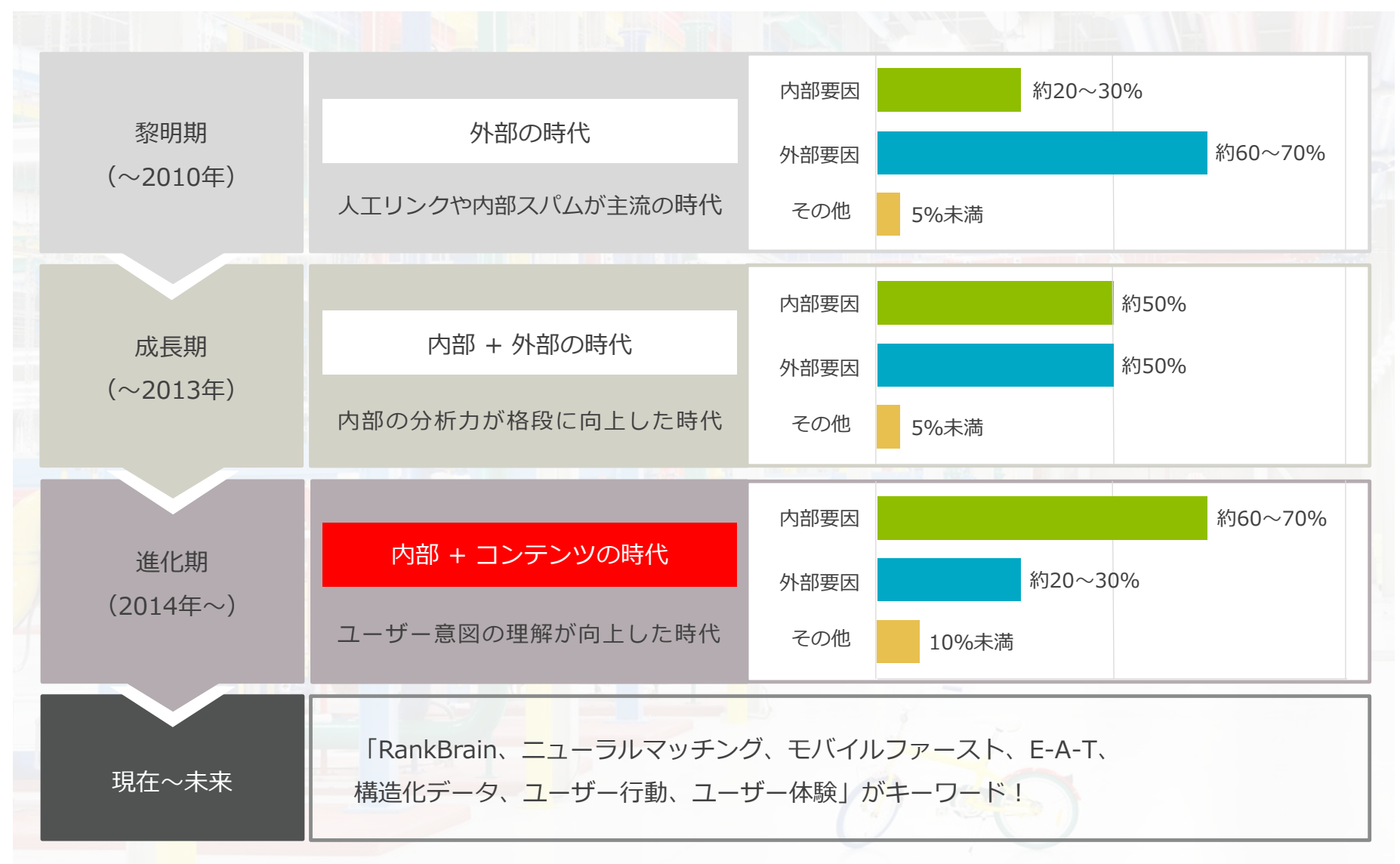

※パーセンテージの比重は正確なものではなく、あくまでも推測です

.......

WILLGATE

順位変動が起こる理由

200以上のシグナルをもとに複合的に判断するアルゴリズムの動きは複雑で、かつ日常的に変動しています。 実際に順位が下落した原因を突き止めることは至難の技ですが、代表例を紹介します。

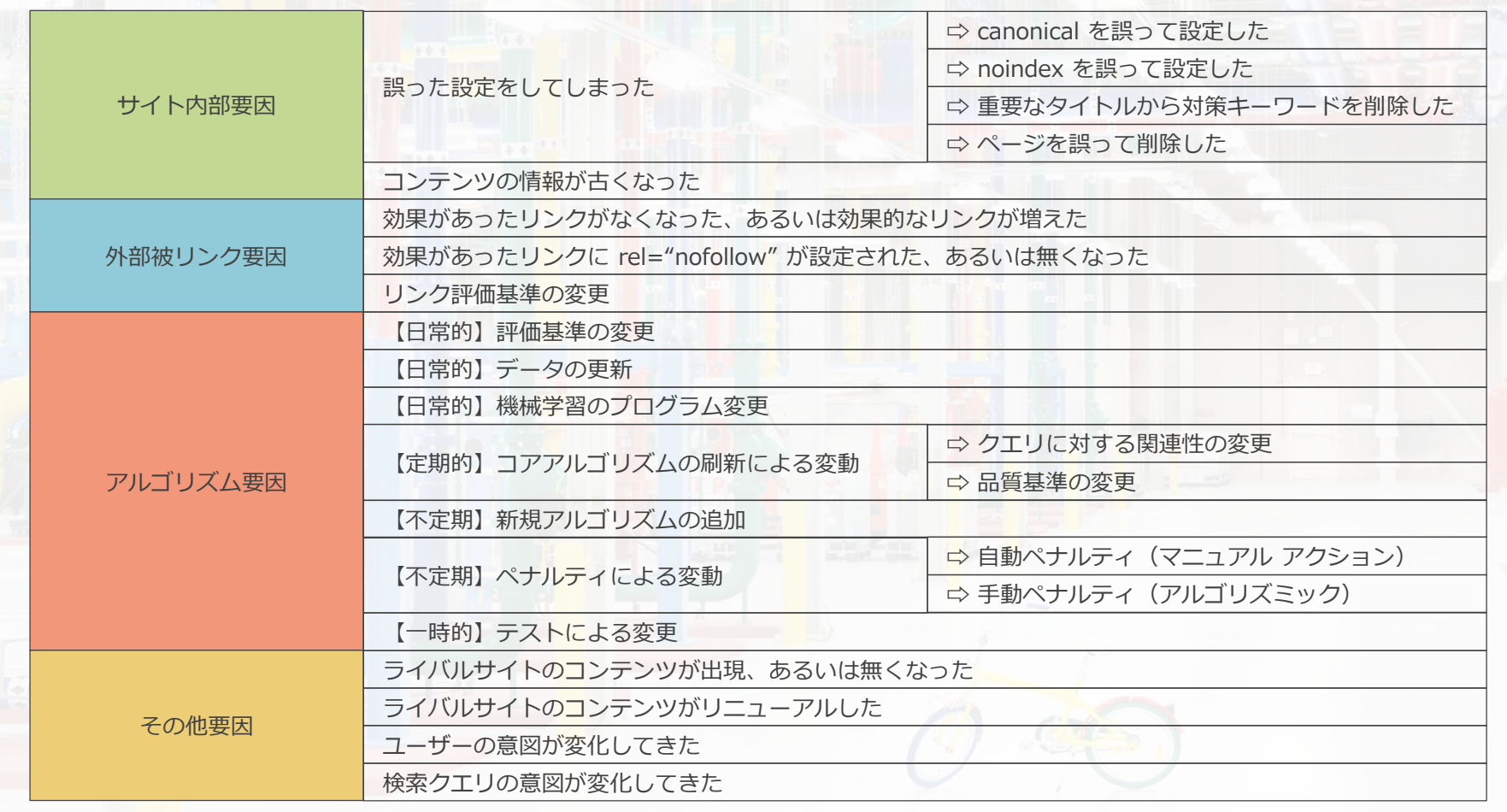

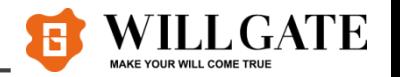

PC版 1ページ目のクリック率

3社が調査したデータによると、検索結果のクリック率は1位がもっとも高く、順位が下がるに連れて低くなります。 平均でみると、クリックしているユーザーが約60%、クリックしていないユーザーが約40%いることが分かります。

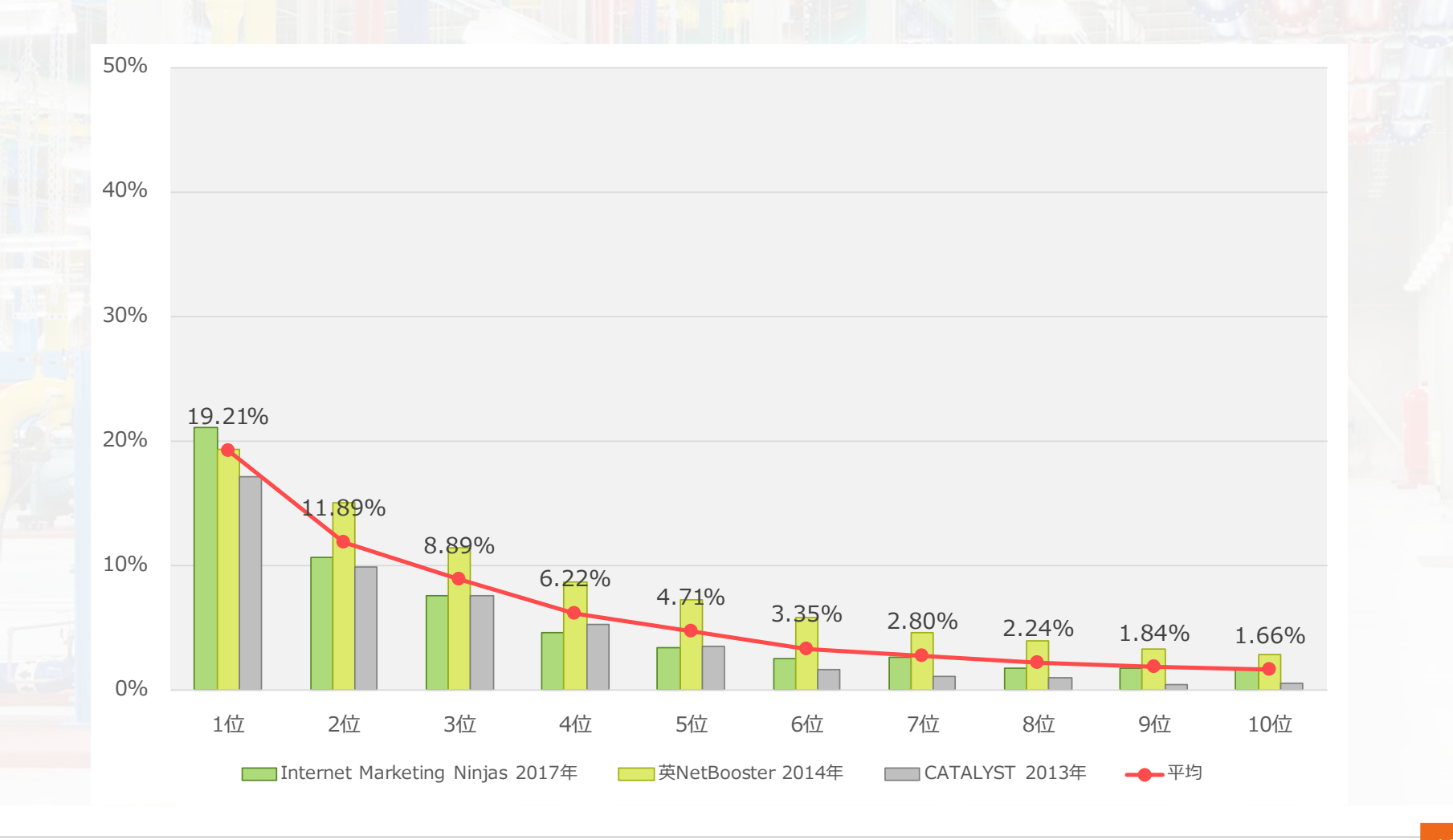

WILL GATE

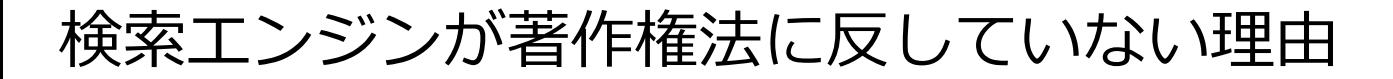

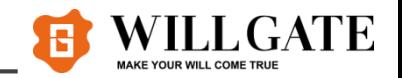

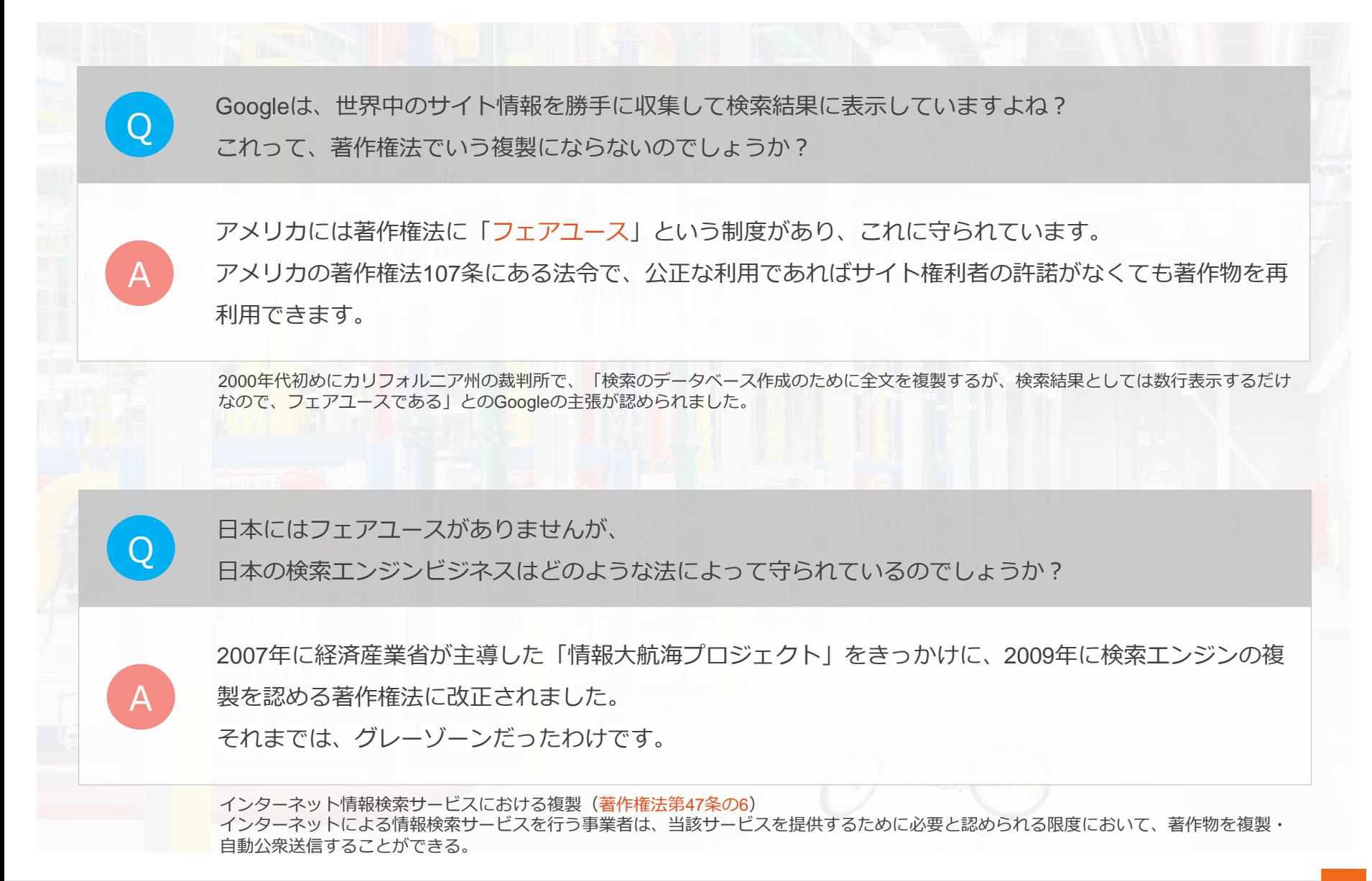

Googleの攻略法は!?

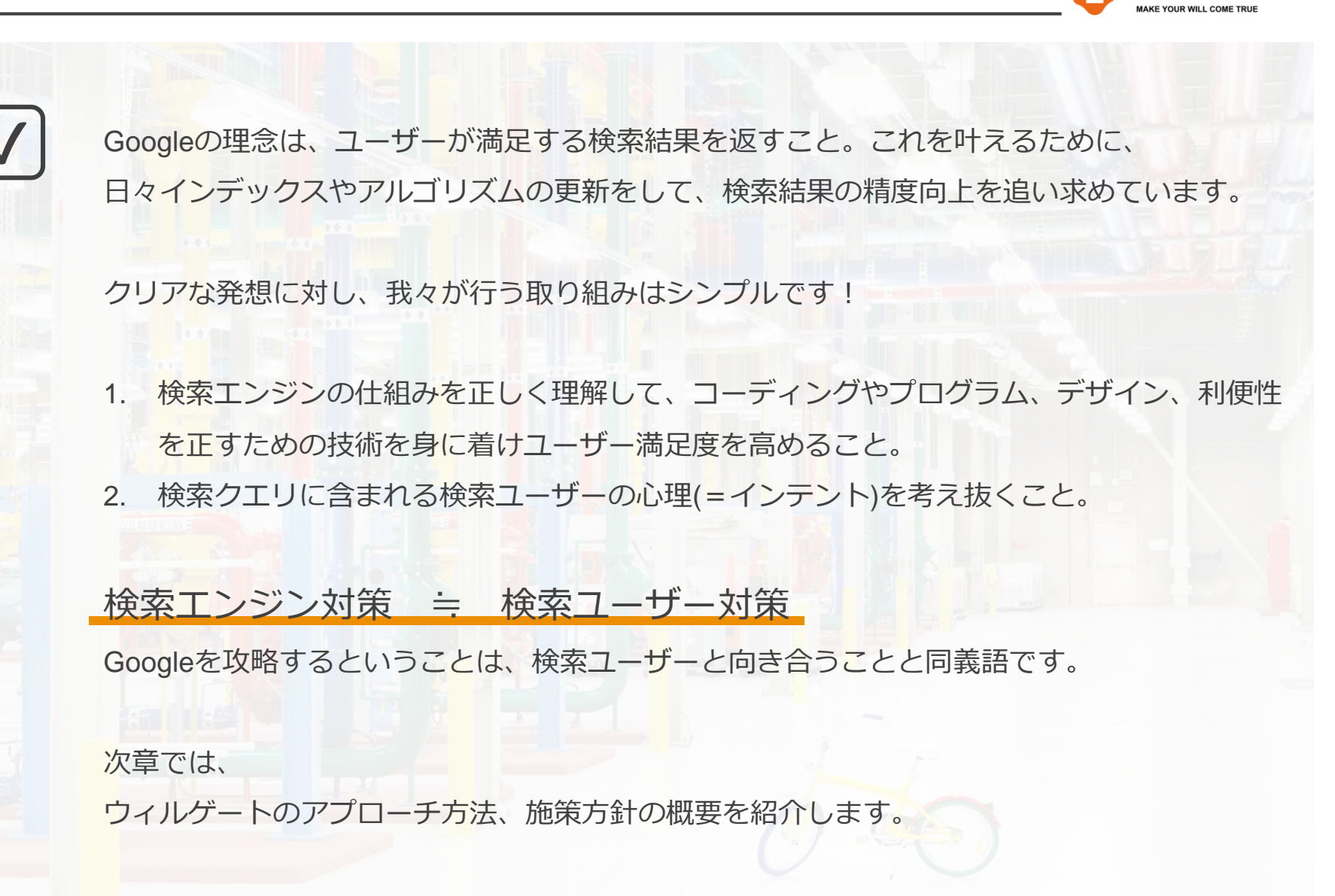

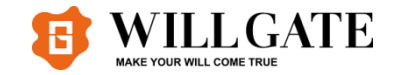

# 第3章 ウィルゲート流のSEOとは?

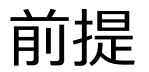

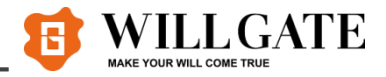

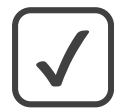

第3章で紹介する内容は、「あるべき理想状態」を示すものです。

次ページ以降で紹介する内容には現時点でサービス提供していない範囲も含まれています。 現状と乖離がある部分は課題として認識いただき、どのような喜びをどのような強みによって 追求するのかという視点で克服し、理想を実現するための指針としましょう!

重要なのは、ウィルゲートのサービスが「選ばれる」こと!

屈客にとってこれだけ選択肢の多い今日、 「ウィルゲートを選んでもらうための違いをどこに見出すか」 という付加価値視点を踏まえたものです。

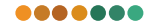

激しい市場変化や顧客ニーズの多様化に対応すべく、今後SEOで提供するサービス領域を拡大する予定です。 SEO=集客サービスという既存概念にとらわれず、SEOの垣根を越えてサービスを創出することで成果の拡大と競争力向 上を目指します!(※2019年3月現在の方針)

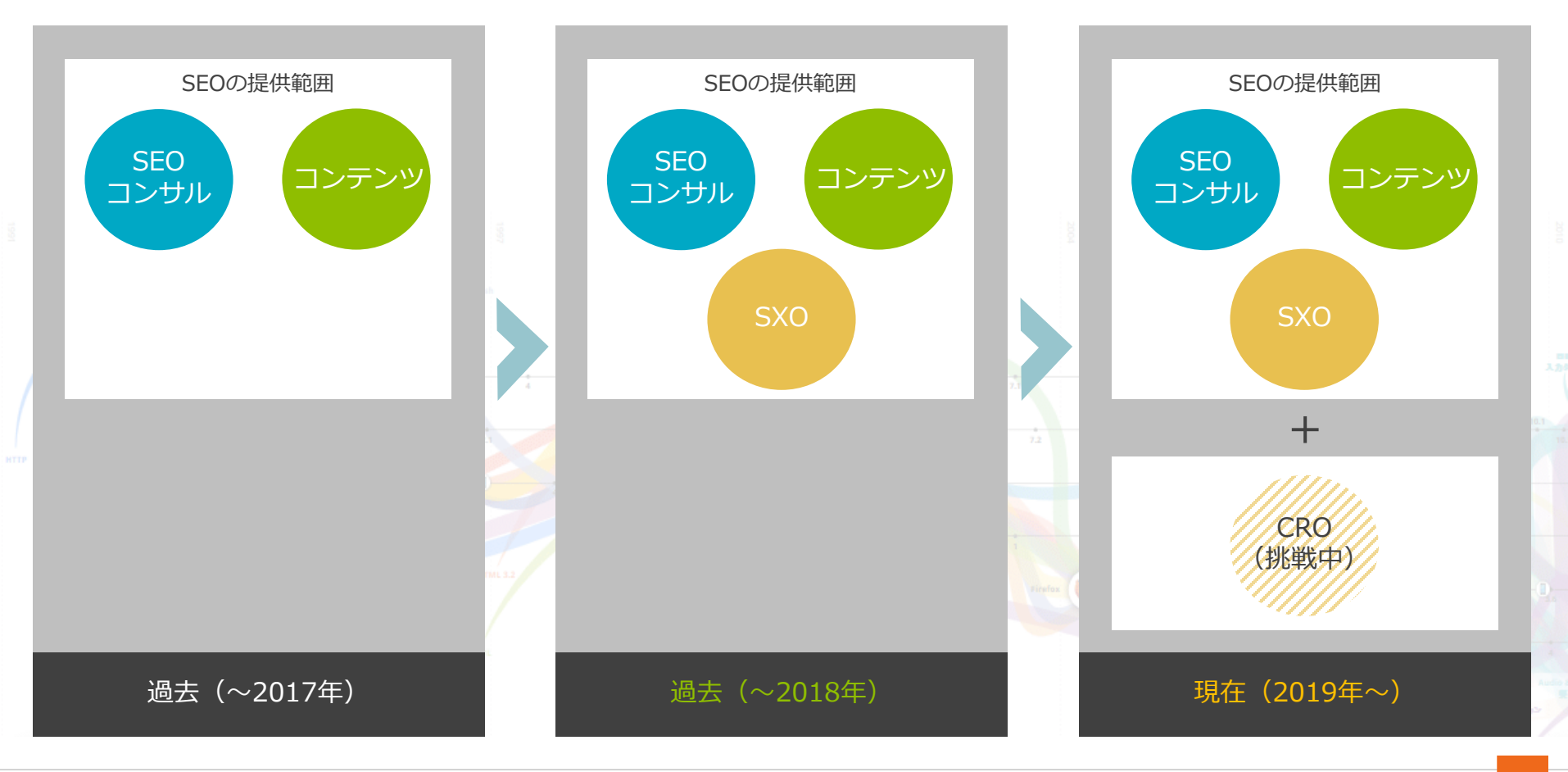

**WILL GATE** 

# ウィルゲートが理想とするSEOのアプローチ方法

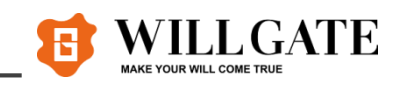

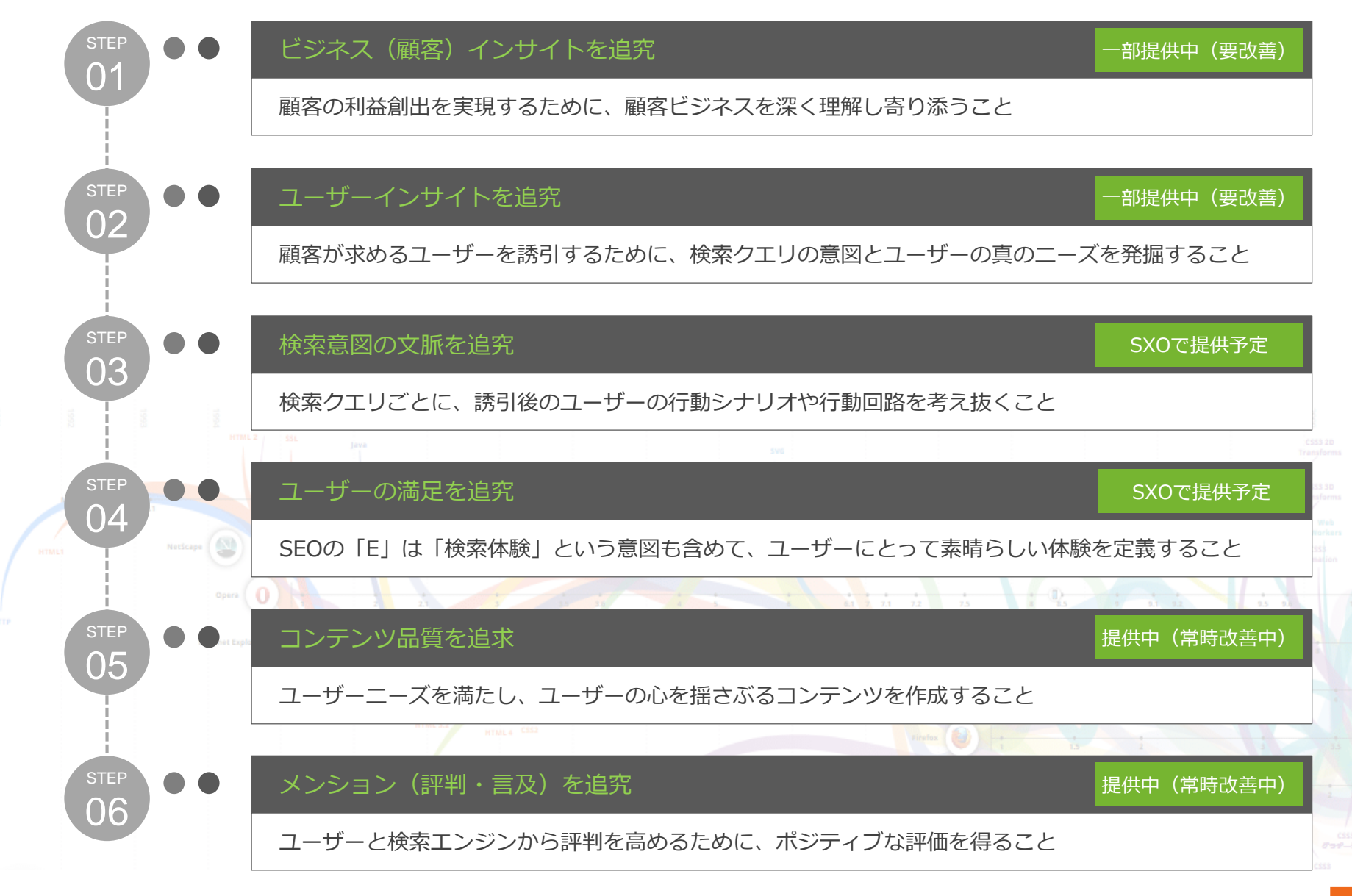

.......

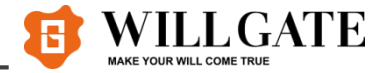

#### ターゲットユーザーに

素晴らしい満足体験と価値を提供し

顧客ビジネスの成果最大化に向き合うサービス

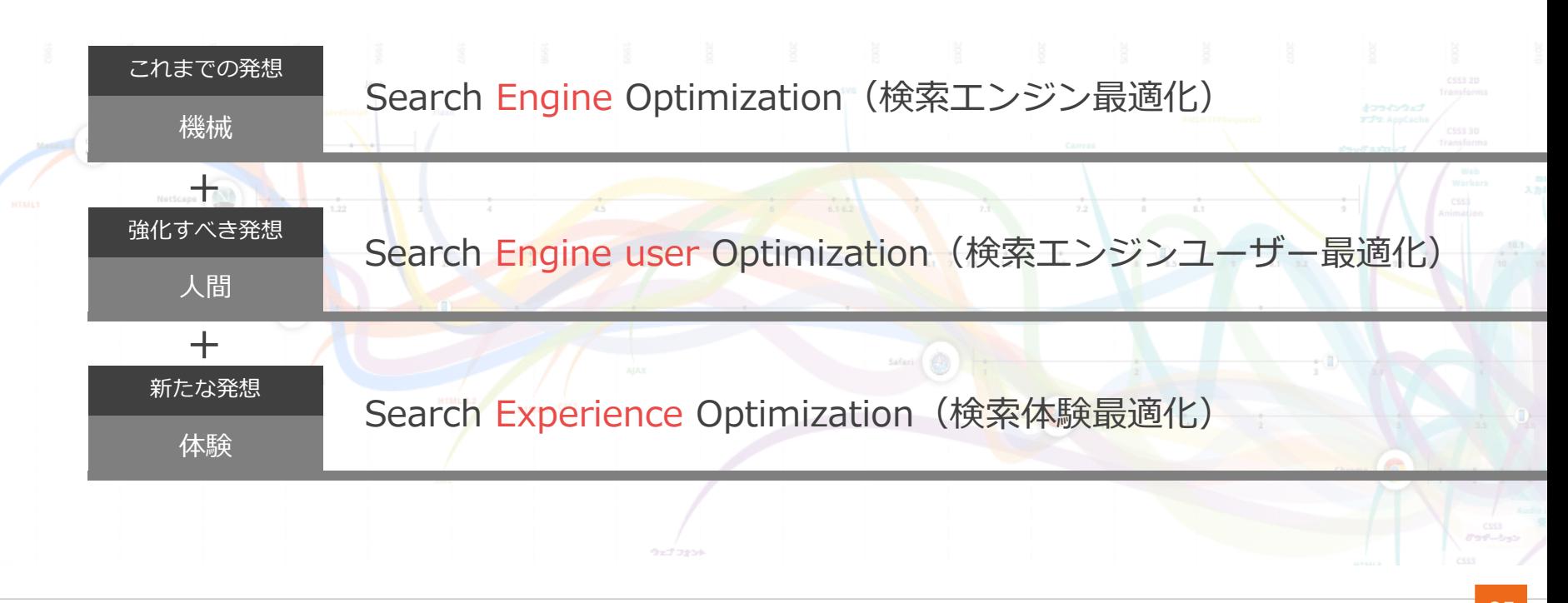

#### ウィルゲートSEOの施策方針

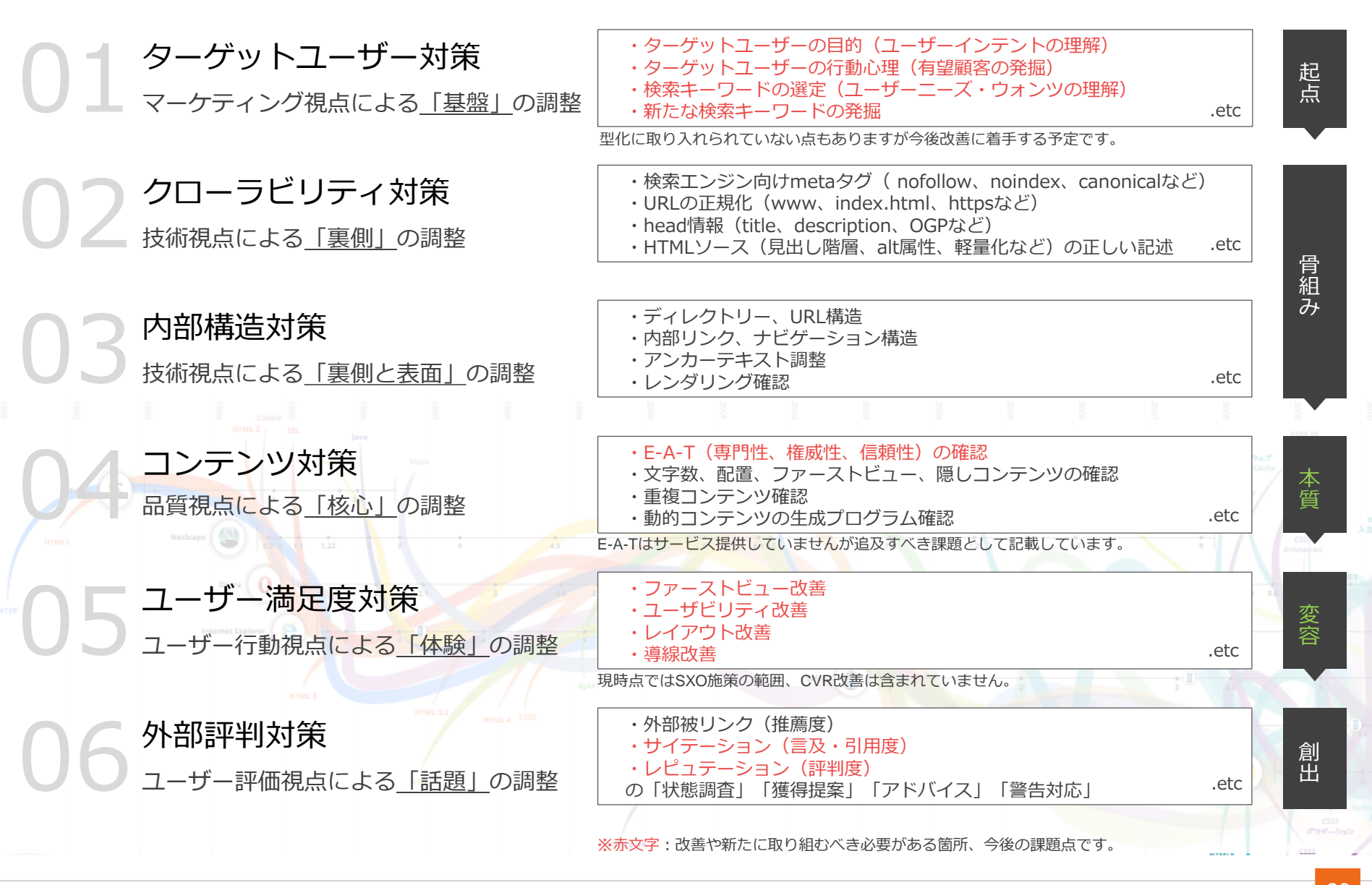

VILL GATE

### ウィルゲートSEO の現在地

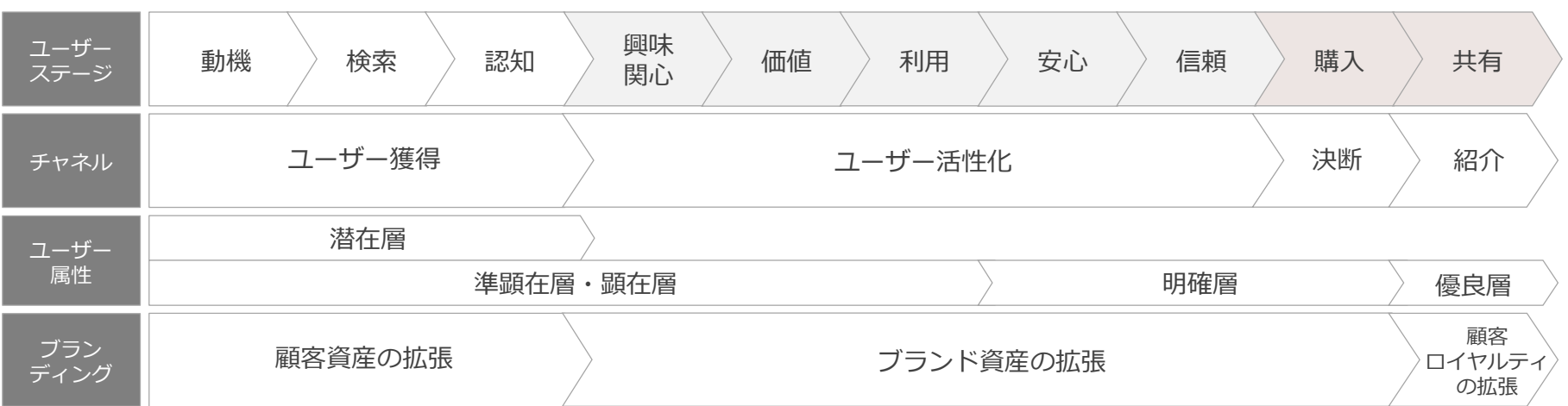

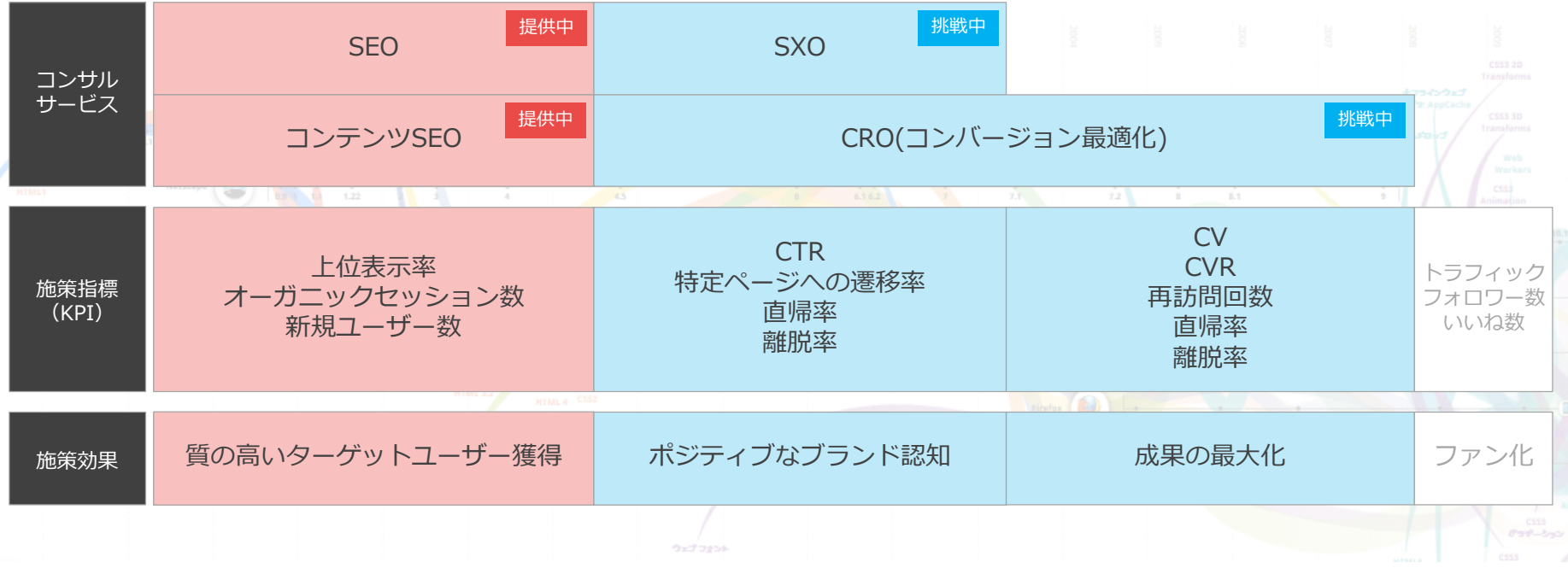

**WILLGATE** 

MAKE YOUR WILL COME TRUE

B

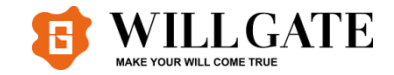

#### 第4章 効率的に情報収集する検索テクニック

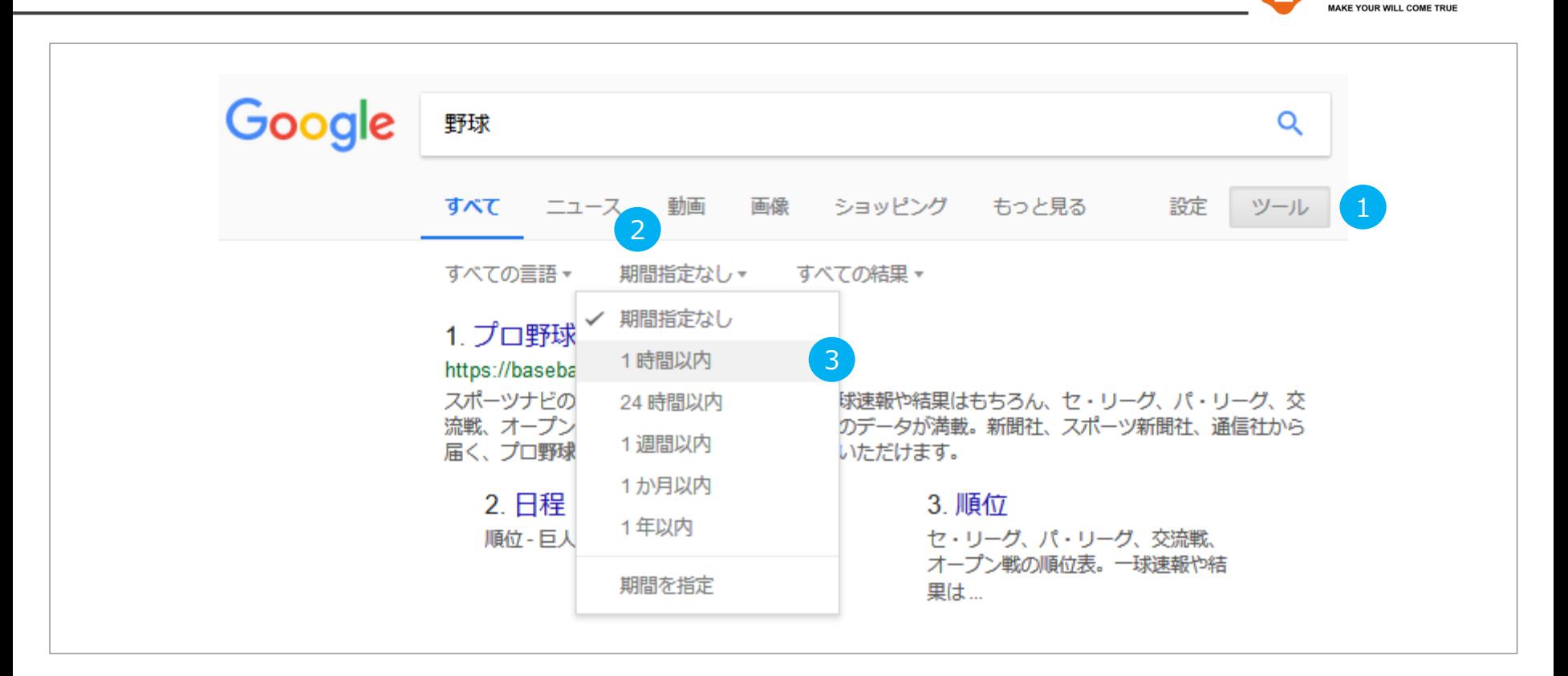

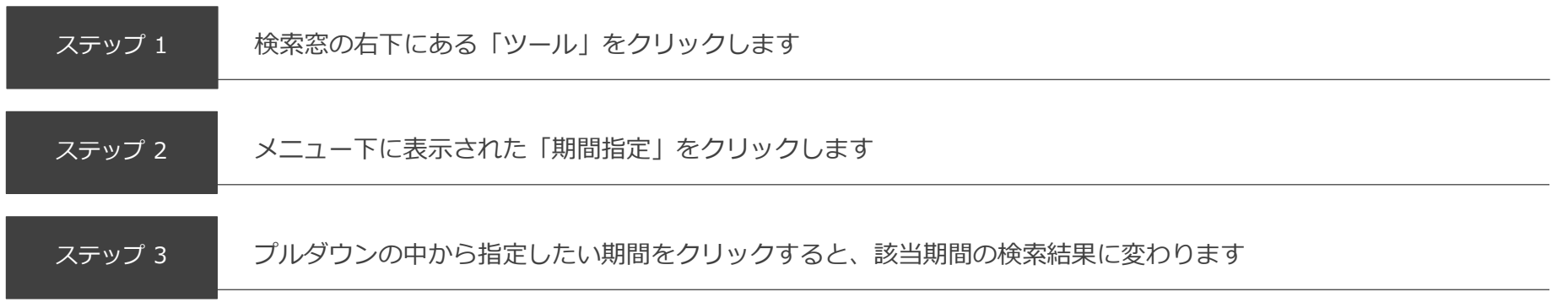

.......

**WILL GATE** 

# ファイル形式を指定して検索する方法

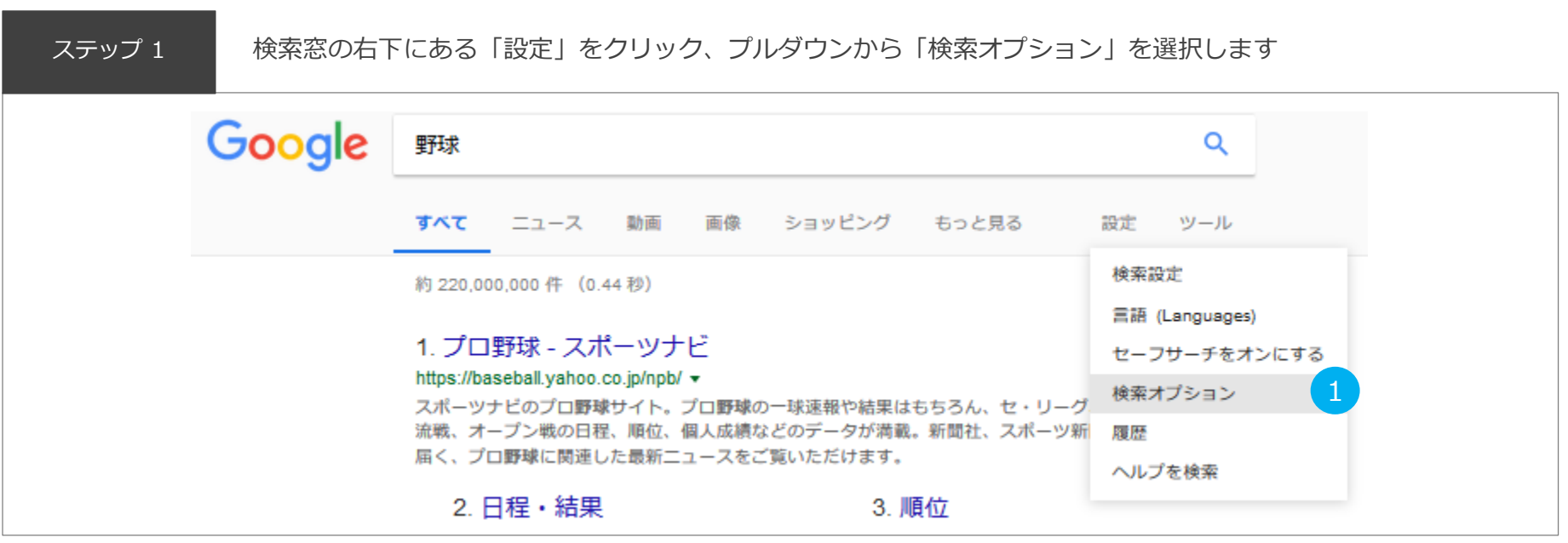

ステップ 2 「検索オプション」画面に遷移するので、 「ファイル形式」のプルダウンから指定するファイルを選択、一番下にある「詳細検索」をクリックします

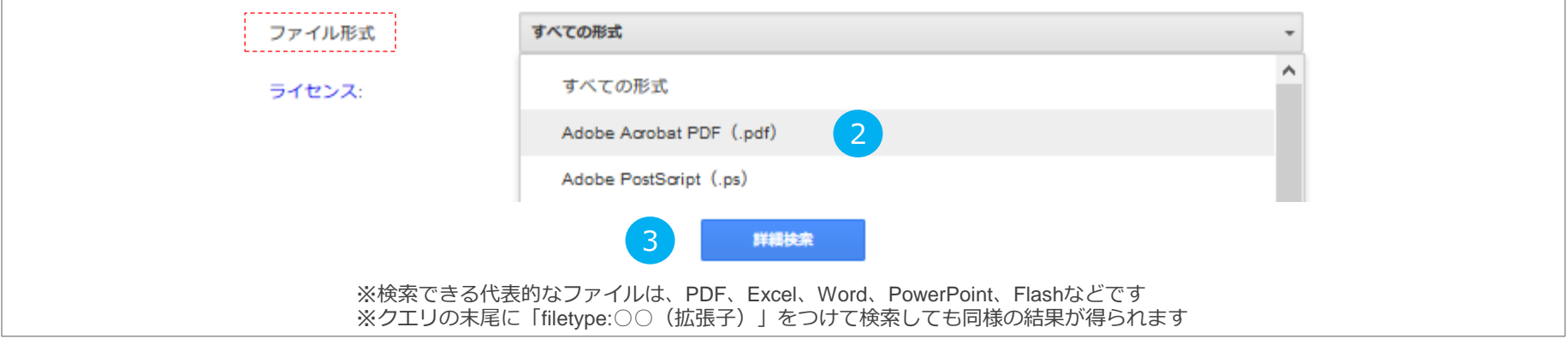

**WILL GATE** 

**JAKE YOUR WILL COME TRUE** 

#### 1ページ目の表示件数を10件から変更する方法

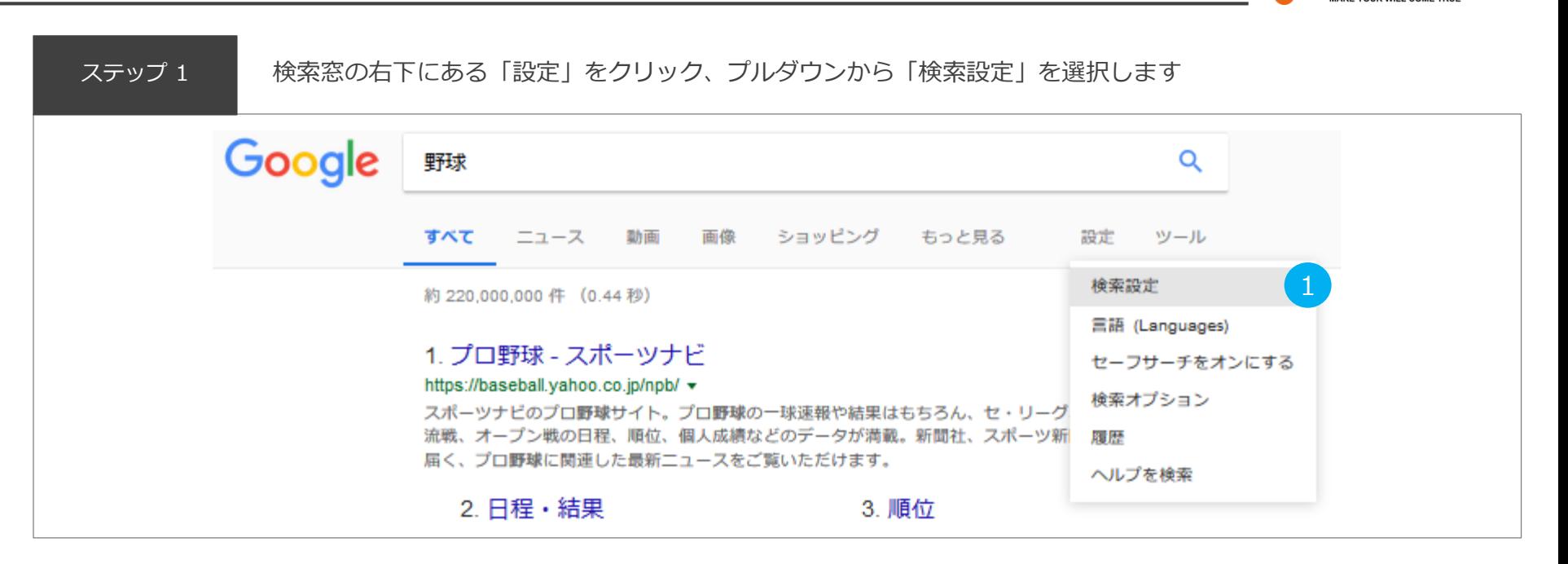

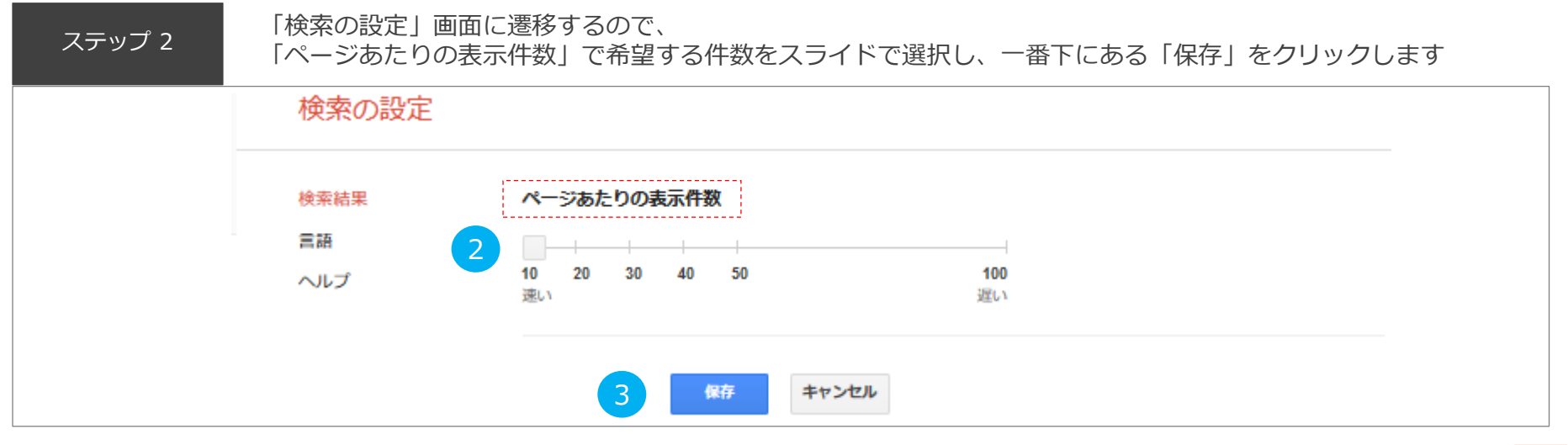

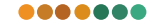

**WILL GATE** 

AKE YOUR WILL COME TRU

# 絞り込み検索は便利な「検索コマンド」を利用

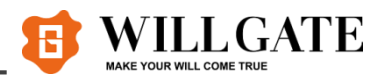

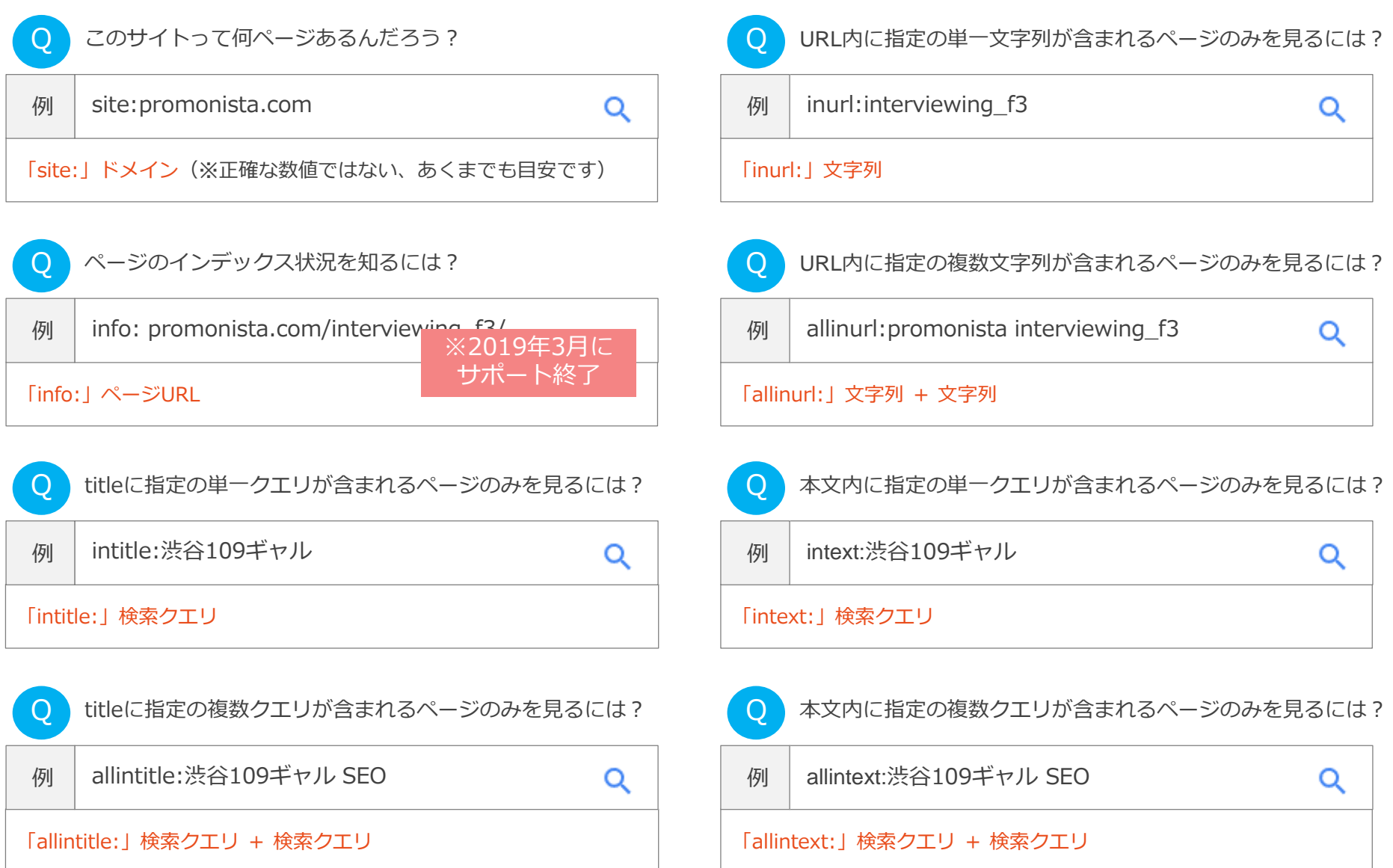

# 絞り込み検索は「検索演算子」も利用できます

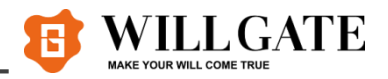

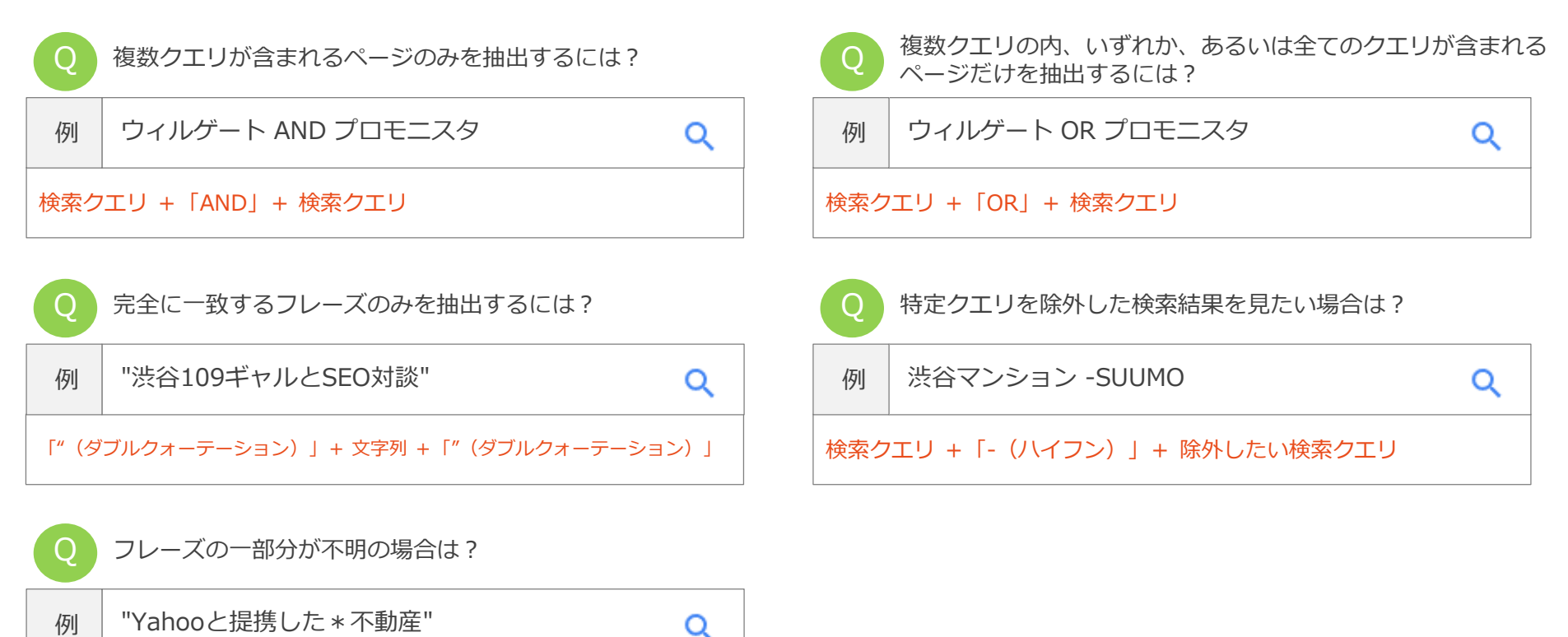

「"」 + 文字列 +「\*(アスタリスク)」+ 文字列 + 「"」

# 「検索コマンドと検索演算子」の併用も可能です

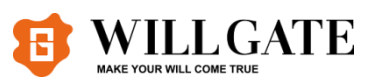

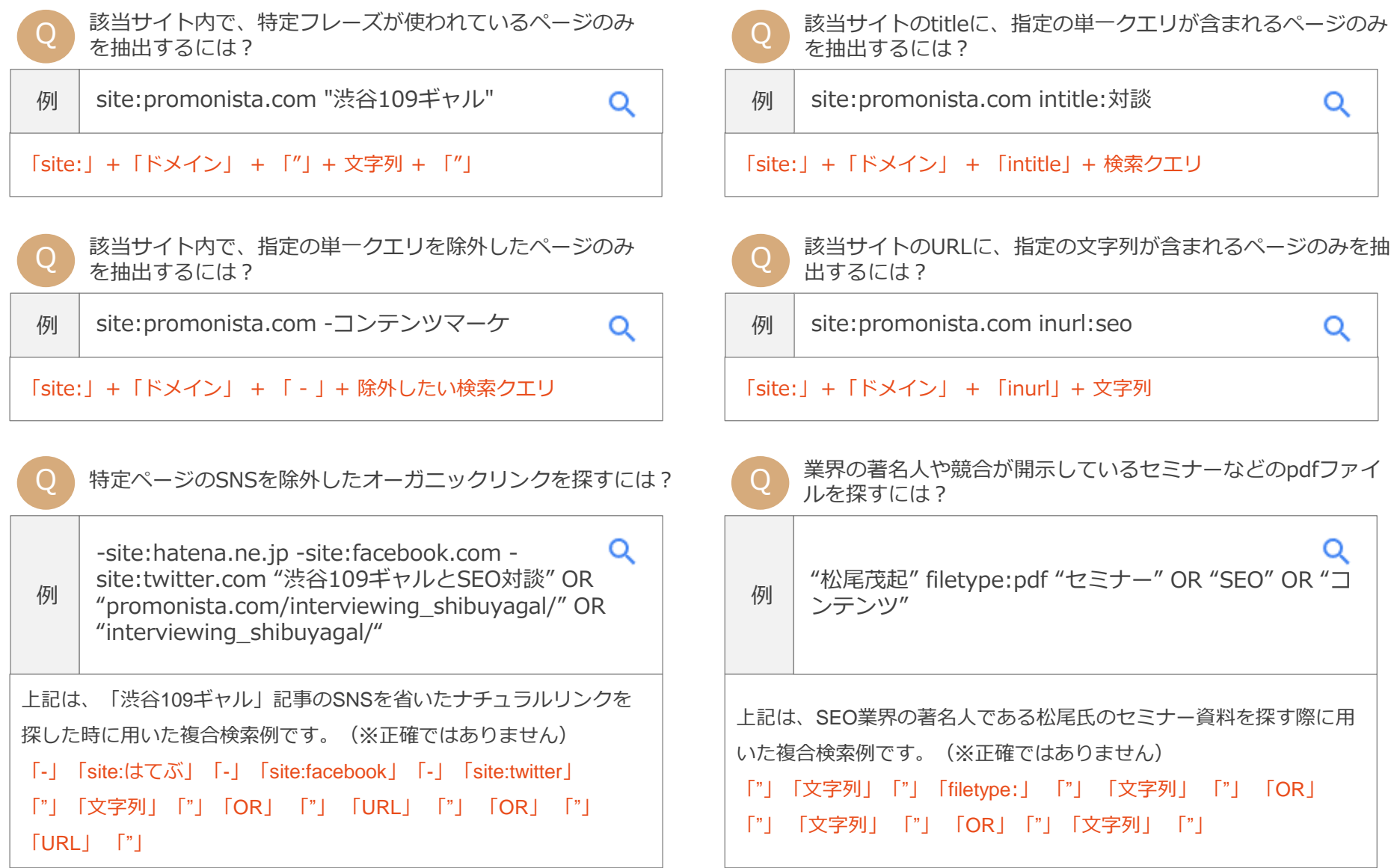

### 他地域の検索結果を見る方法

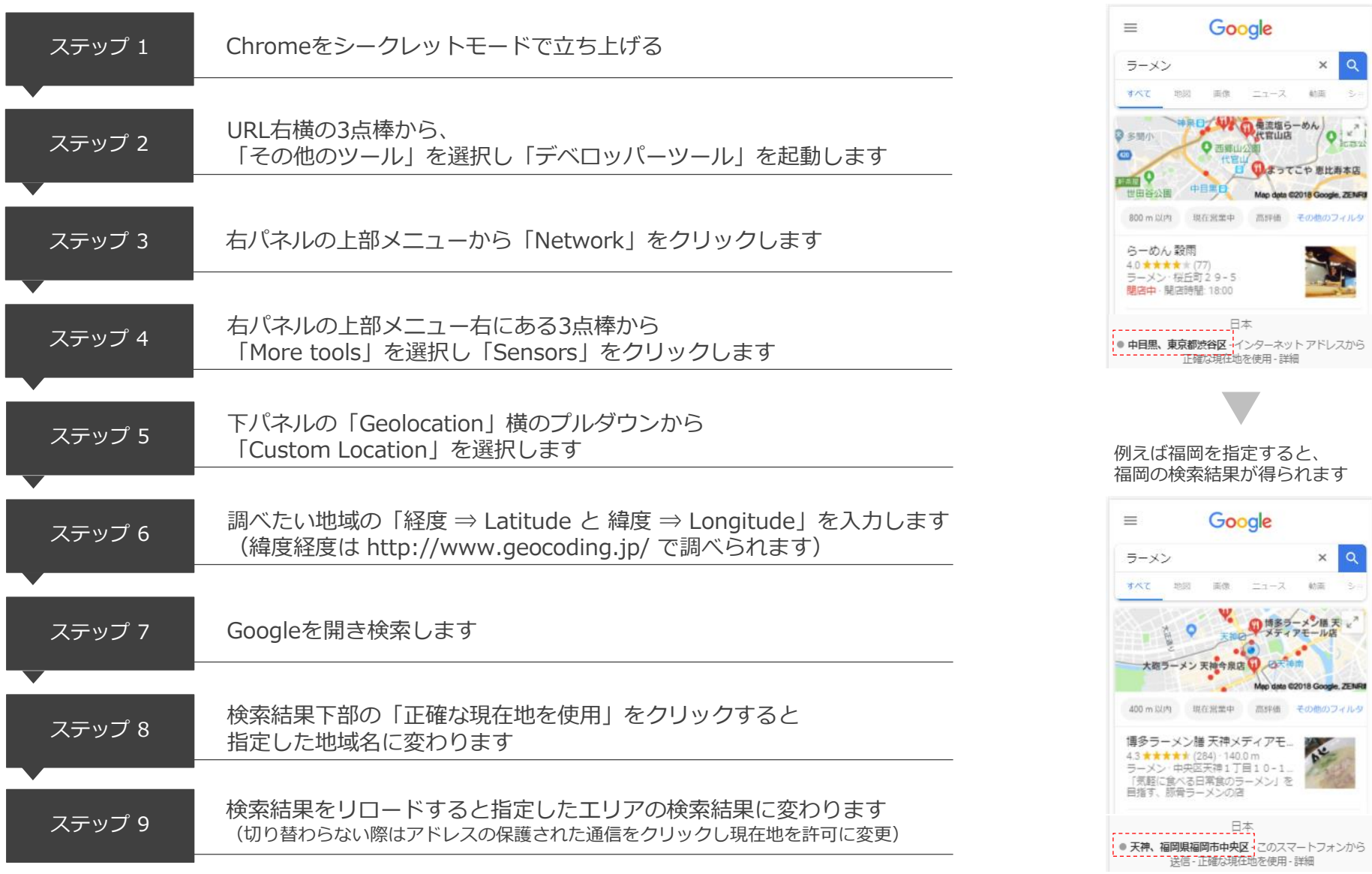

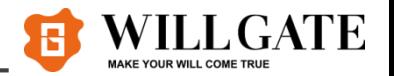

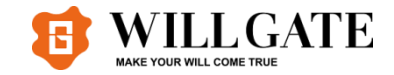

# 第5章 Googleの公式情報まとめ

# ガイドライン編

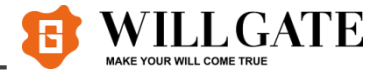

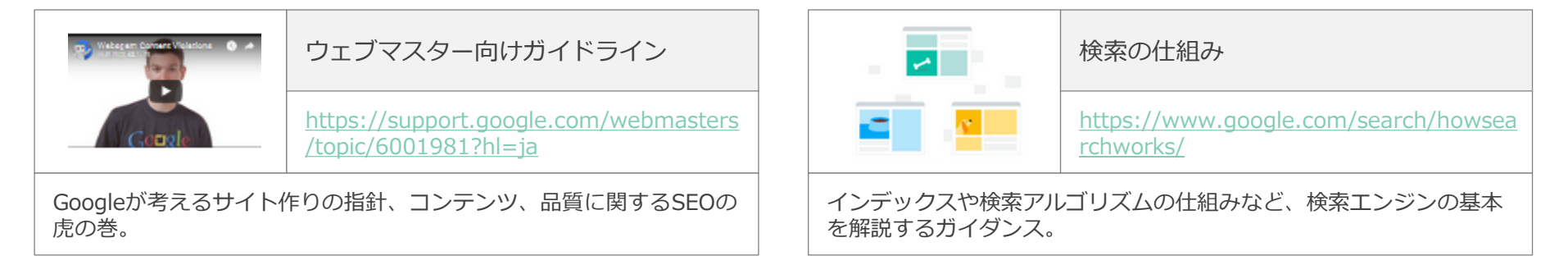

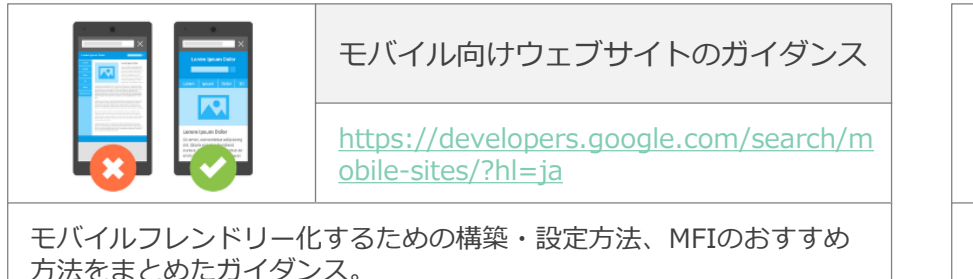

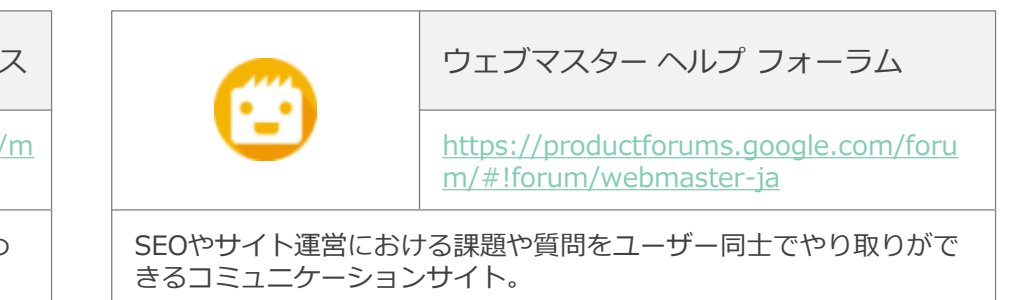

検索エンジン最適化スターターガイド [https://support.google.com/webmasters](https://support.google.com/webmasters/answer/7451184?hl=ja) /answer/7451184?hl=ja 基本的なSEOの施策ポイントをまとめた初心者向けマニュアル。

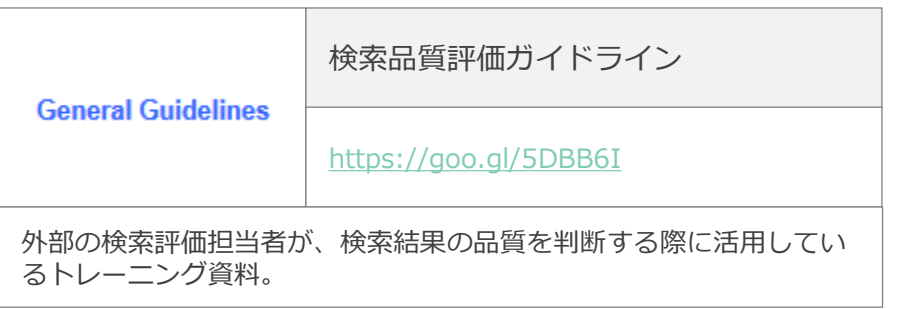

日本ブログ・SNS編

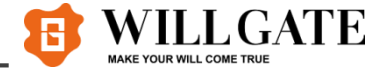

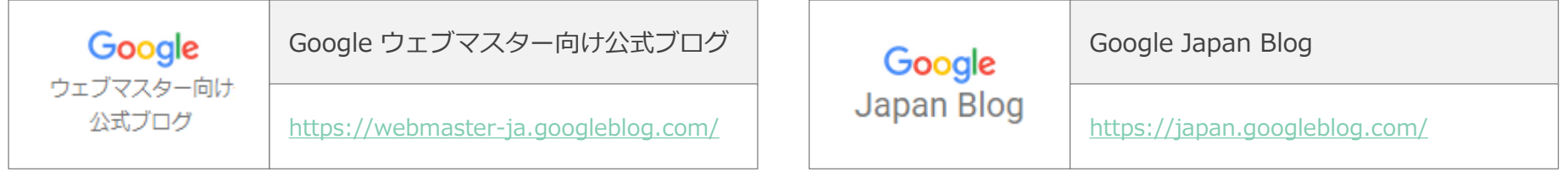

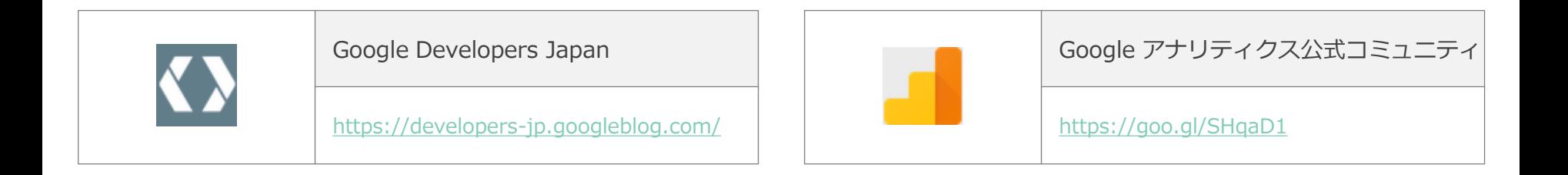

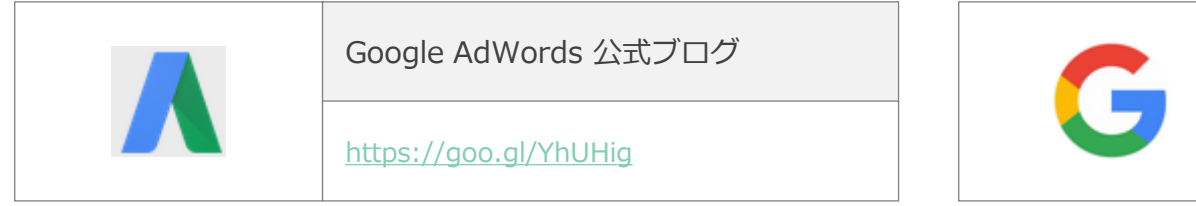

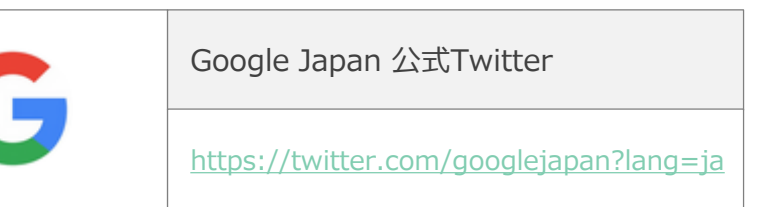

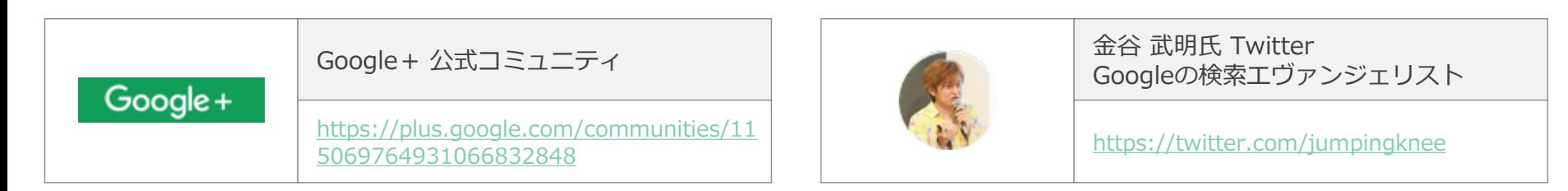

海外ブログ・SNS編

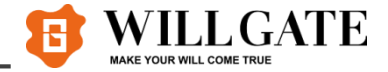

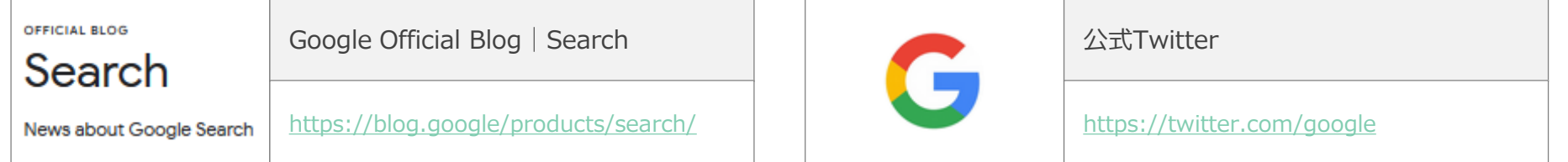

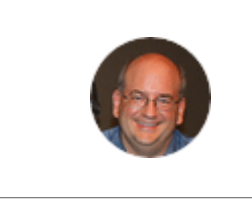

John Mueller(ジョン・ミューラー)氏Twitter Googleのウェブマスター トレンド アナリスト

<https://twitter.com/johnmu>

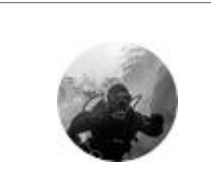

Gary Illyes(ゲイリー・イリェーシュ)氏Twitter Googleスイスのサーチトレンド アナリスト

<https://twitter.com/methode>

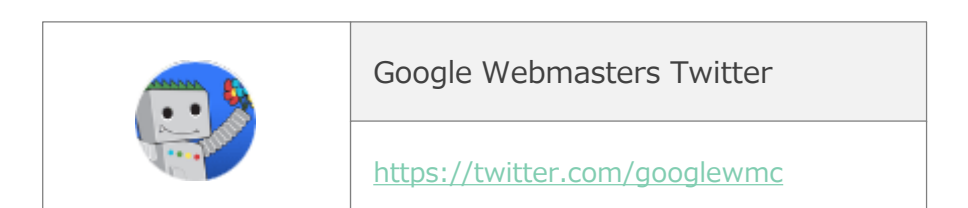

ツール編

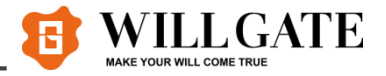

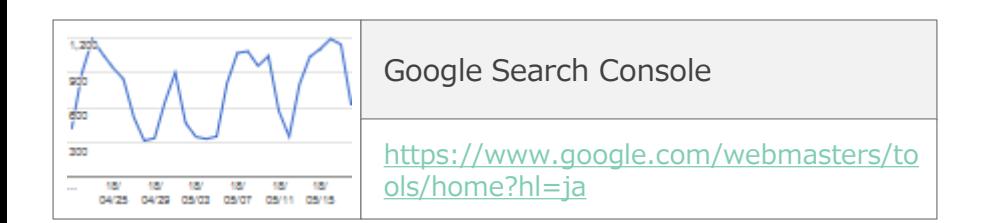

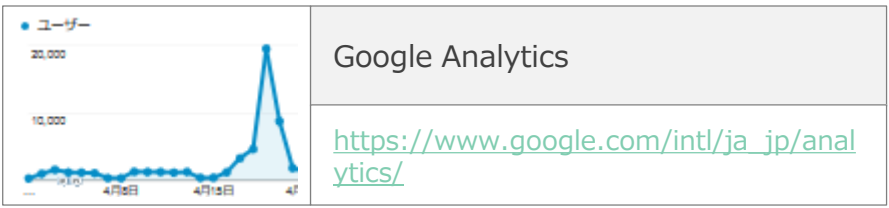

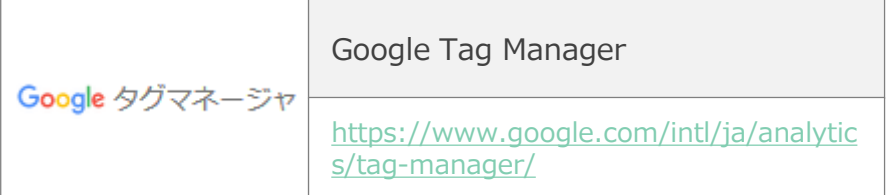

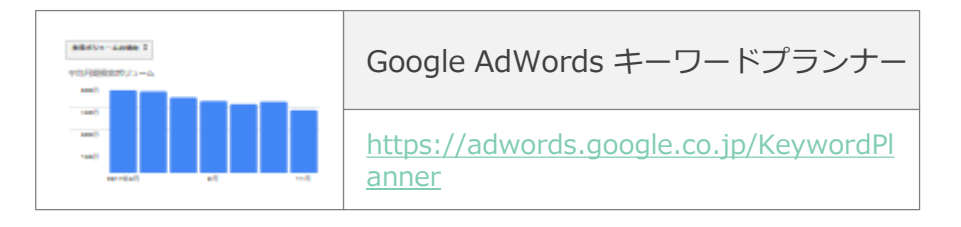

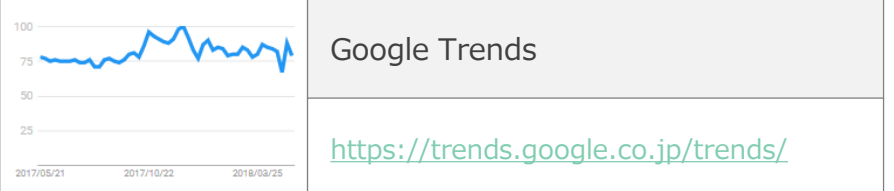

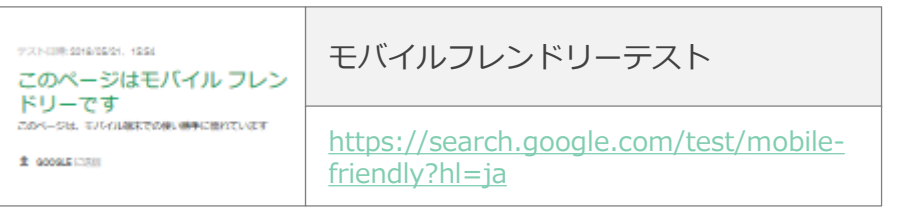

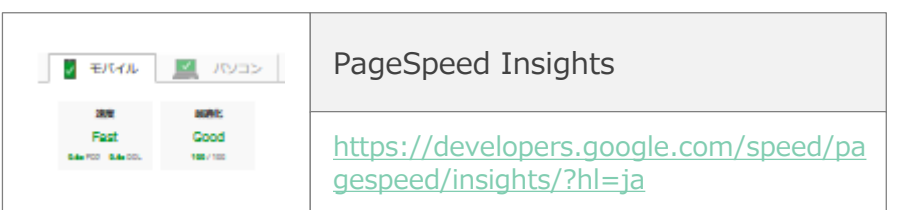

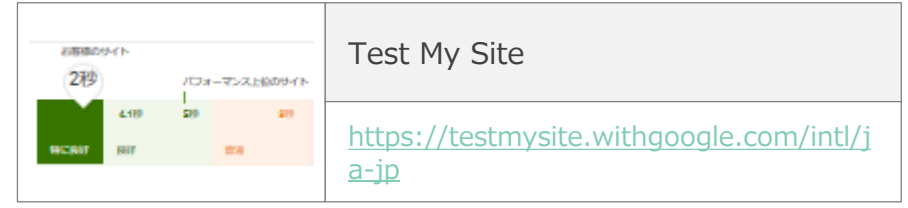

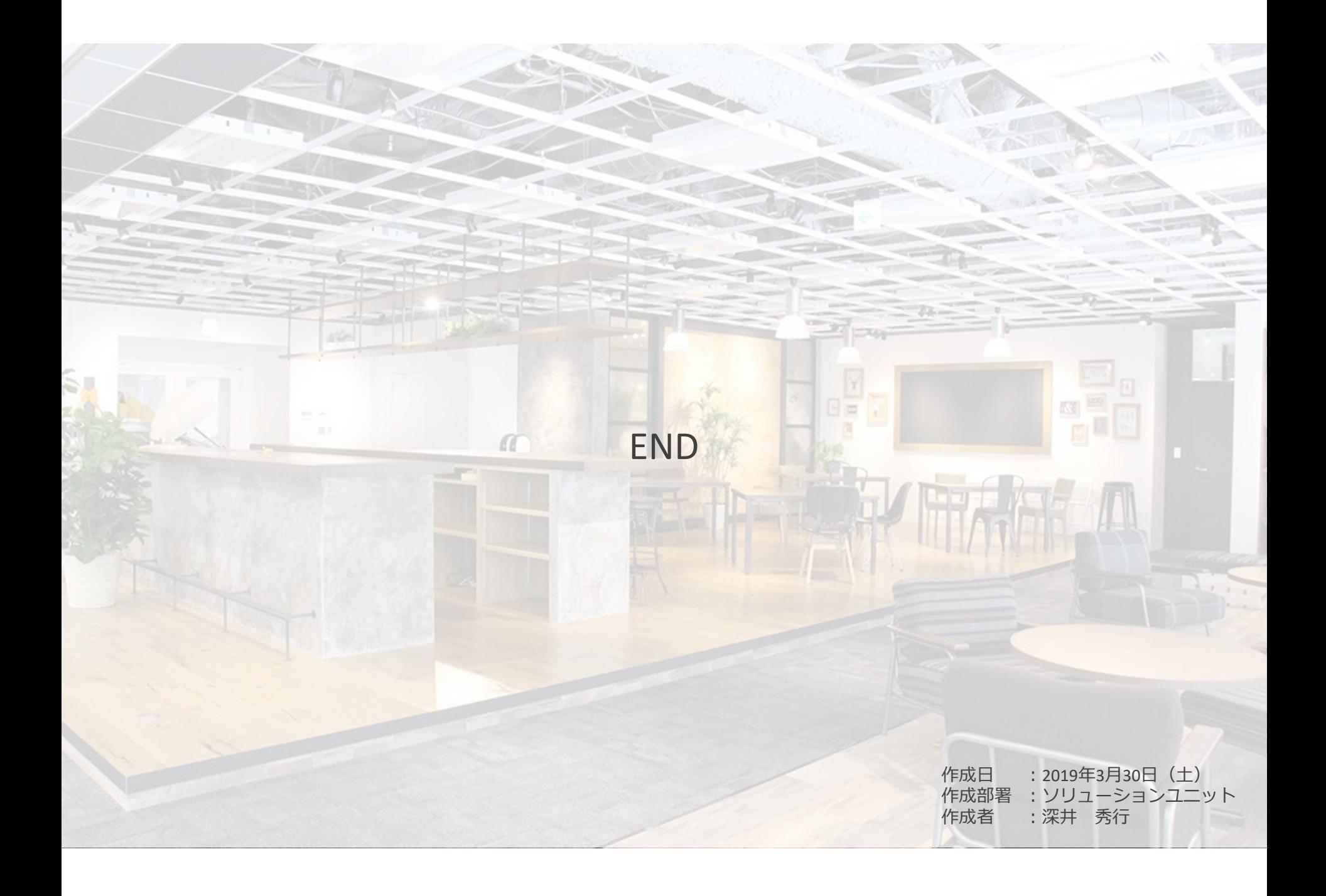